# ФЕДЕРАЛЬНОЕ АГЕНТСТВО ЖЕЛЕЗНОДОРОЖНОГО ТРАНСПОРТА ФЕДЕРАЛЬНОЕ ГОСУДАРСТВЕННОЕ БЮДЖЕТНОЕ ОБРАЗОВАТЕЛЬНОЕ УЧРЕЖДЕНИЕ ВЫСШЕГО ОБРАЗОВАНИЯ «ИРКУТСКИЙ ГОСУДАРСТВЕННЫЙ УНИВЕРСИТЕТ ПУТЕЙ СООБЩЕНИЯ» СИБИРСКИЙ КОЛЛЕДЖ ТРАНСПОРТА И СТРОИТЕЛЬСТВА

# ФОНД ОЦЕНОЧНЫХ СРЕДСТВ ПО УЧЕБНОЙ ДИСЦИПЛИНЕ ПД. 02 Информатика

Программы подготовки специалистов среднего звена по специальности для специальности

08.02.05 Строительство и эксплуатация автомобильных дорог и аэродромов

*Базовая подготовка среднего профессионального образования*

Иркутск 2022

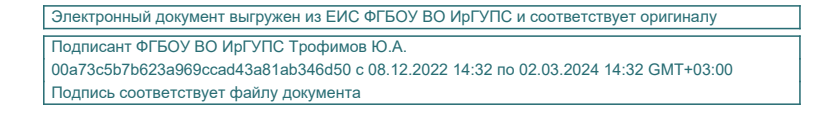

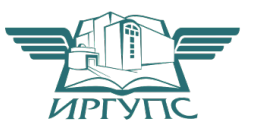

Фонд оценочных средств разработан на основе Федерального государственного образовательного стандарта по специальности 08.02.05 Строительство и эксплуатация автомобильных дорог и аэродромов на основе рабочей программы .дисциплины ПД.02.Информатика.

PACCMOTPEHO: Цикловой методической комиссией информатики «08» июня 2022 г. / Арефьева Н.В. Председатель:

ТВЕРЖДАЮ: Заместитель директора по УВР<br>/A.П.Ресельс

Разработчик: Данилова С.А., преподаватель высшей категории Сибирского колледжа транспорта и строительства ФГБОУ ВО «Иркутский государственный университет путей сообщения».

# СОДЕРЖАНИЕ

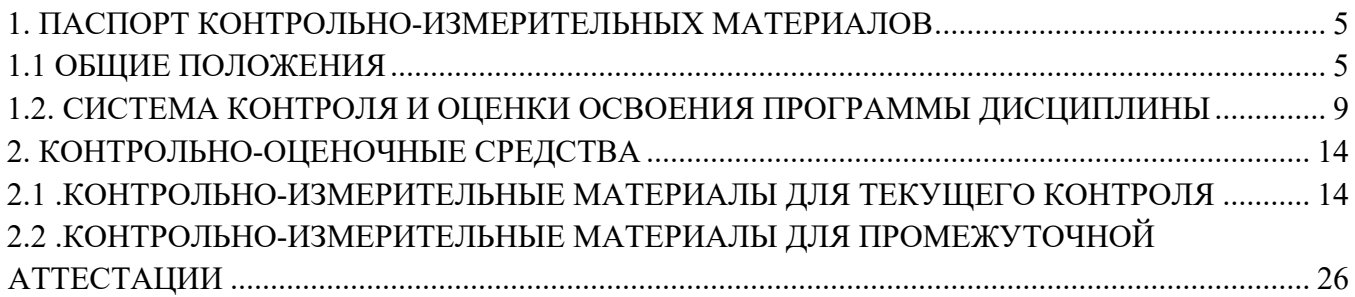

#### 1. ПАСПОРТ КОНТРОЛЬНО-ИЗМЕРИТЕЛЬНЫХ МАТЕРИАЛОВ

#### 1.1 ОБЩИЕ ПОЛОЖЕНИЯ

В результате освоения учебной дисциплины ПД. 02 Информатика блока профильных теоретического обучения общеобразовательного учебных лиспиплин никла обучающийся должен овладеть следующими требованиями к предметным результатам освоения базового курса:

1) сформированность представлений о роли информации и связанных с ней процессов в окружающем мире;

2) владение навыками алгоритмического мышления и понимание необходимости формального описания алгоритмов;

3) владение умением понимать программы, написанные на выбранном для изучения универсальном алгоритмическом языке высокого уровня; знанием основных конструкций программирования; умением анализировать алгоритмы с использованием таблин:

4) владение стандартными приемами написания на алгоритмическом языке программы для решения стандартной задачи с использованием основных конструкций программирования и отлалки таких программ: использование готовых приклалных компьютерных программ по выбранной специализации;

5) сформированность представлений о компьютерно-математических моделях и необходимости анализа соответствия модели и моделируемого объекта (процесса); о способах хранения и простейшей обработке данных; понятия о базах данных и средствах доступа к ним, умений работать с ними;

6) владение компьютерными средствами представления и анализа данных;

7) сформированность базовых навыков и умений по соблюдению требований техники безопасности, гигиены и ресурсосбережения при работе со средствами информатизации; понимания основ правовых аспектов использования компьютерных программ и работы в Интернете.

Программа воспитания в рабочей программе профессионального модуля отражается через содержание направлений воспитательной работы, разбитых на следующие воспитательные модули:

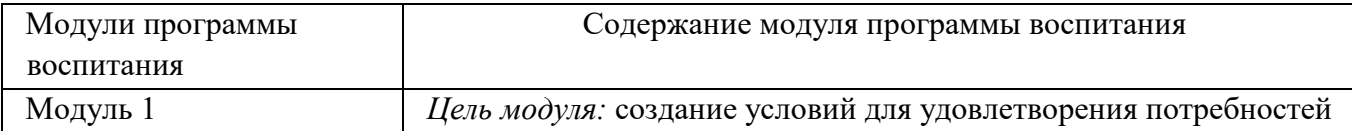

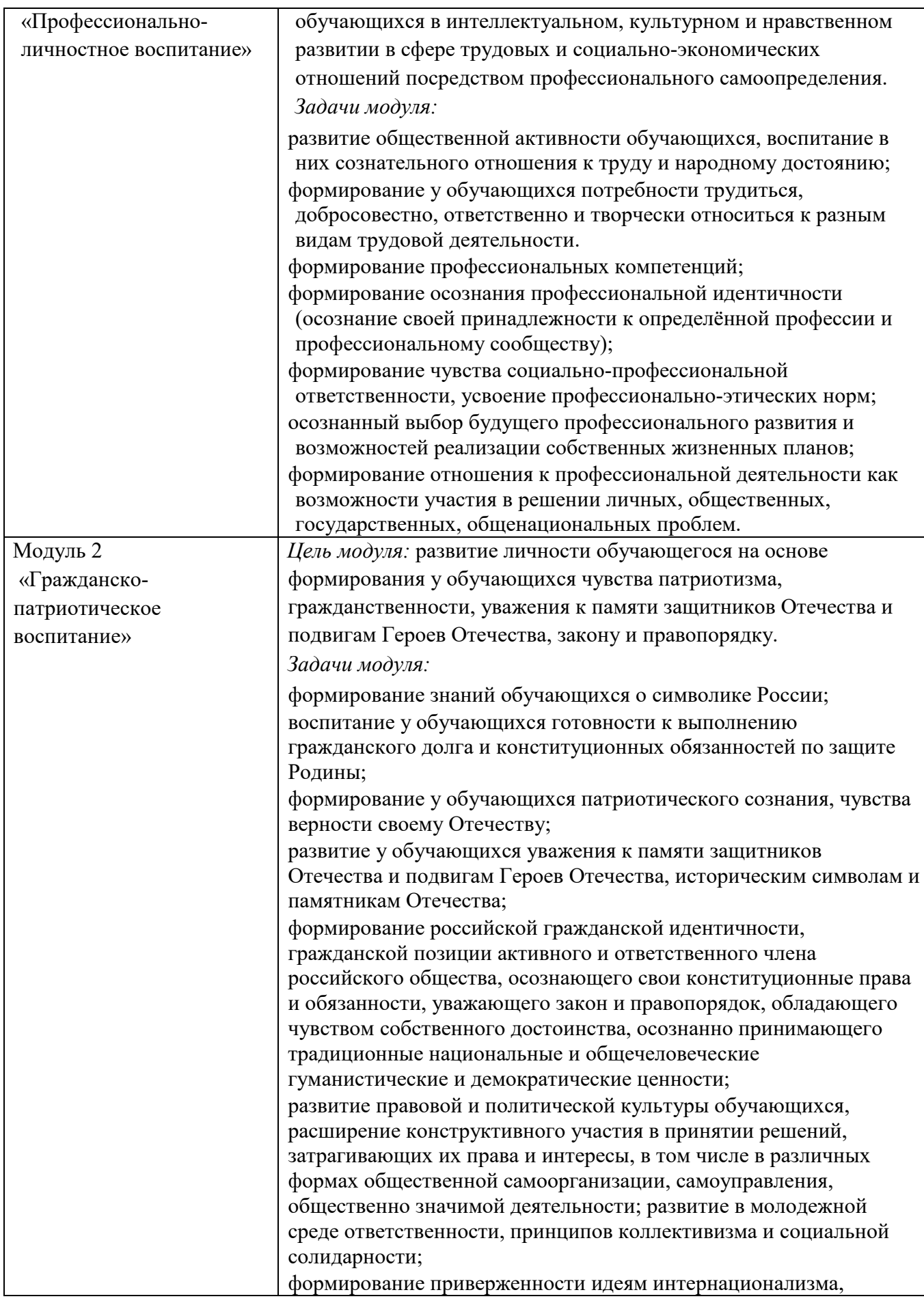

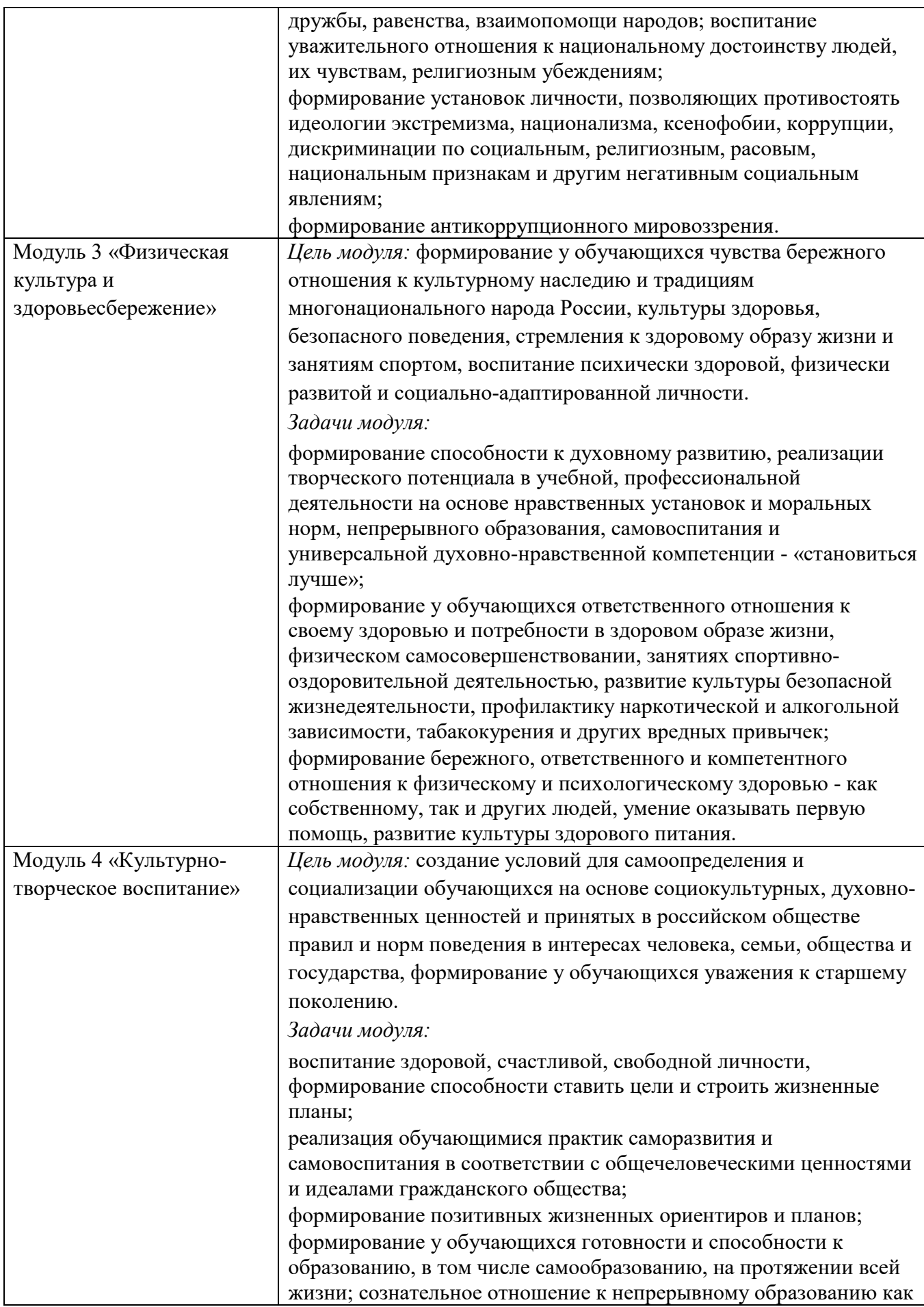

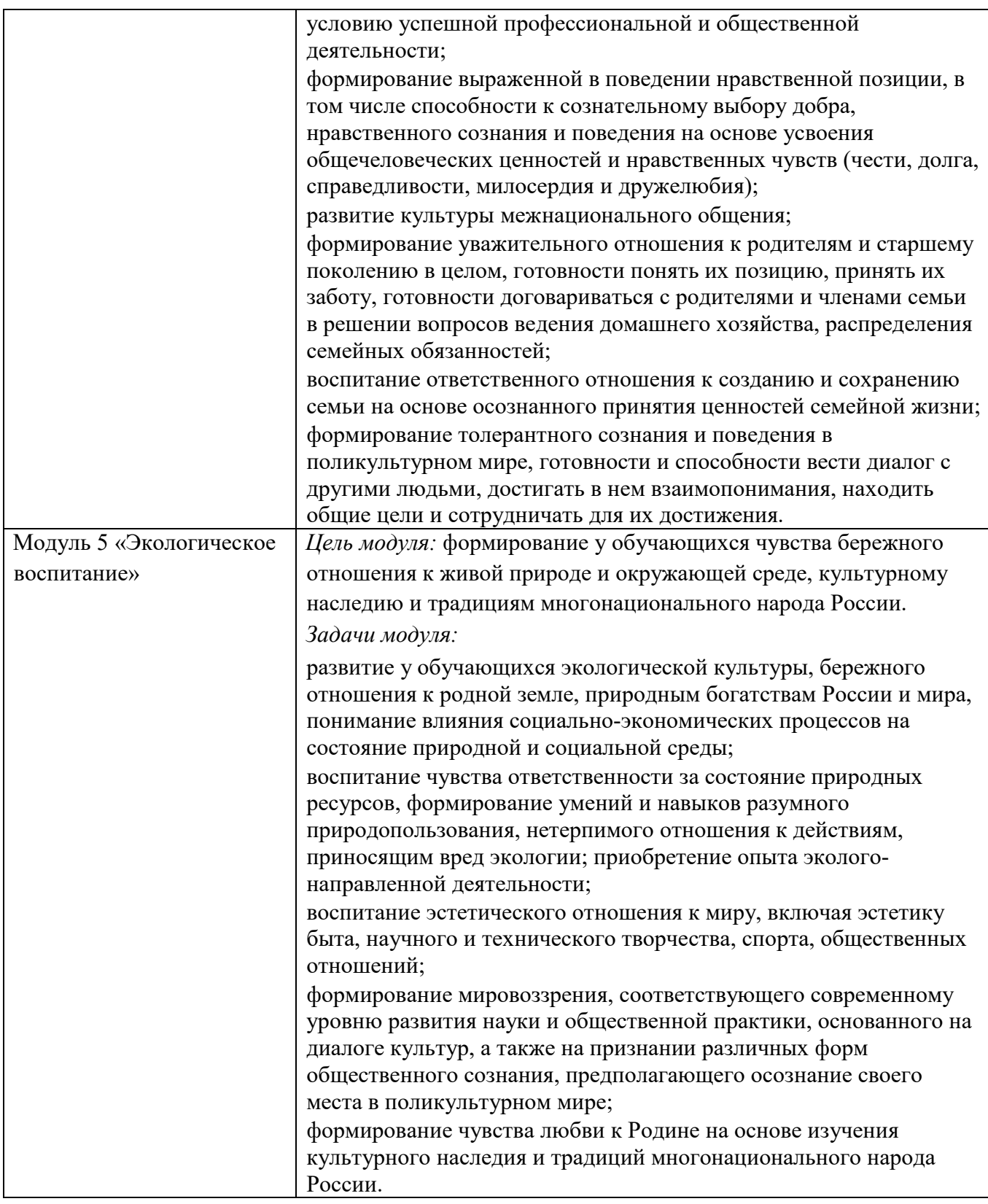

Формами текущего контроля учебной дисциплины являются: контрольные работы по разделам, оценочные индивидуальные работы, устный фронтальный контроль, тесты.

Формой промежуточной аттестации по учебной дисциплине является экзамен.

#### **1.2. СИСТЕМА КОНТРОЛЯ И ОЦЕНКИ ОСВОЕНИЯ ПРОГРАММЫ ДИСЦИПЛИНЫ**

Контроль качества освоения дисциплины включает в себя текущий контроль успеваемости и промежуточную аттестацию. Текущий контроль успеваемости и промежуточная аттестация проводятся в целях установления соответствия достижений, обучающихся требованиям образовательной программы к предметным результатам освоения базового курса иностранного языка.

Результаты оценивания текущего контроля заносятся преподавателем в журнал и могут учитываться при проведении промежуточной аттестации.

Для оценивания результатов обучения используется четырѐх бальная шкала: «отлично», «хорошо», «удовлетворительно», «неудовлетворительно».

Перечень контрольно-измерительных материалов представлен в нижеследующей таблине.

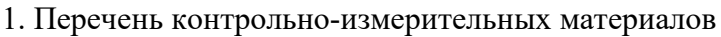

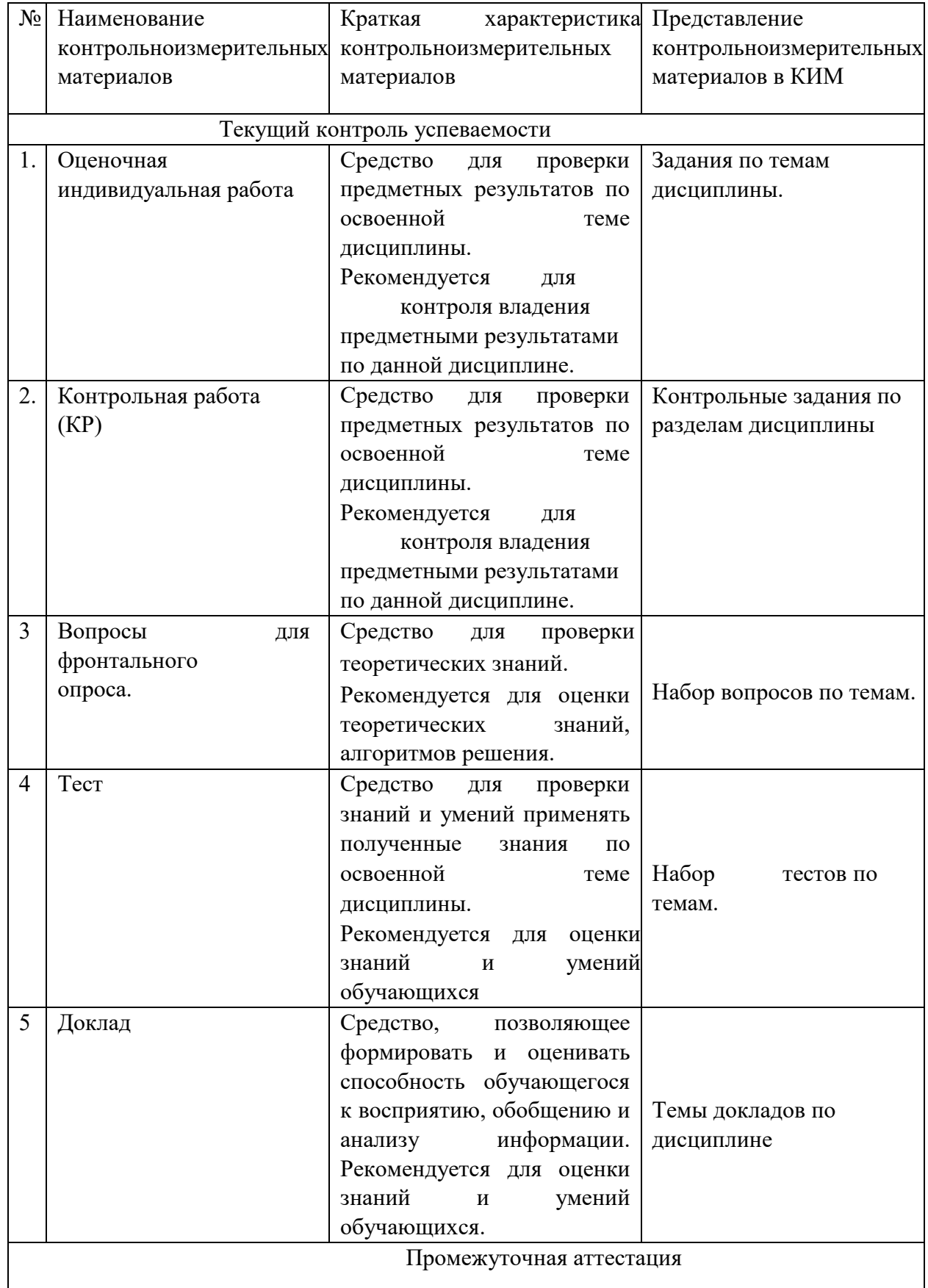

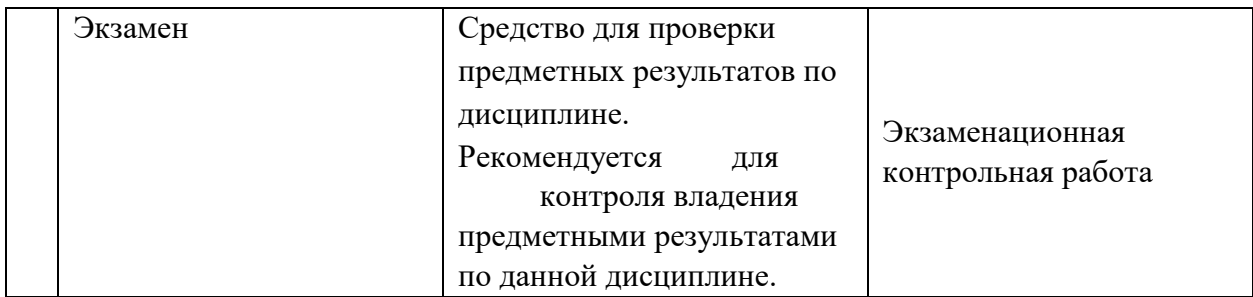

2. Критерии и шкалы оценивания в результате изучения дисциплины при проведении текущего контроля и промежуточной аттестации:

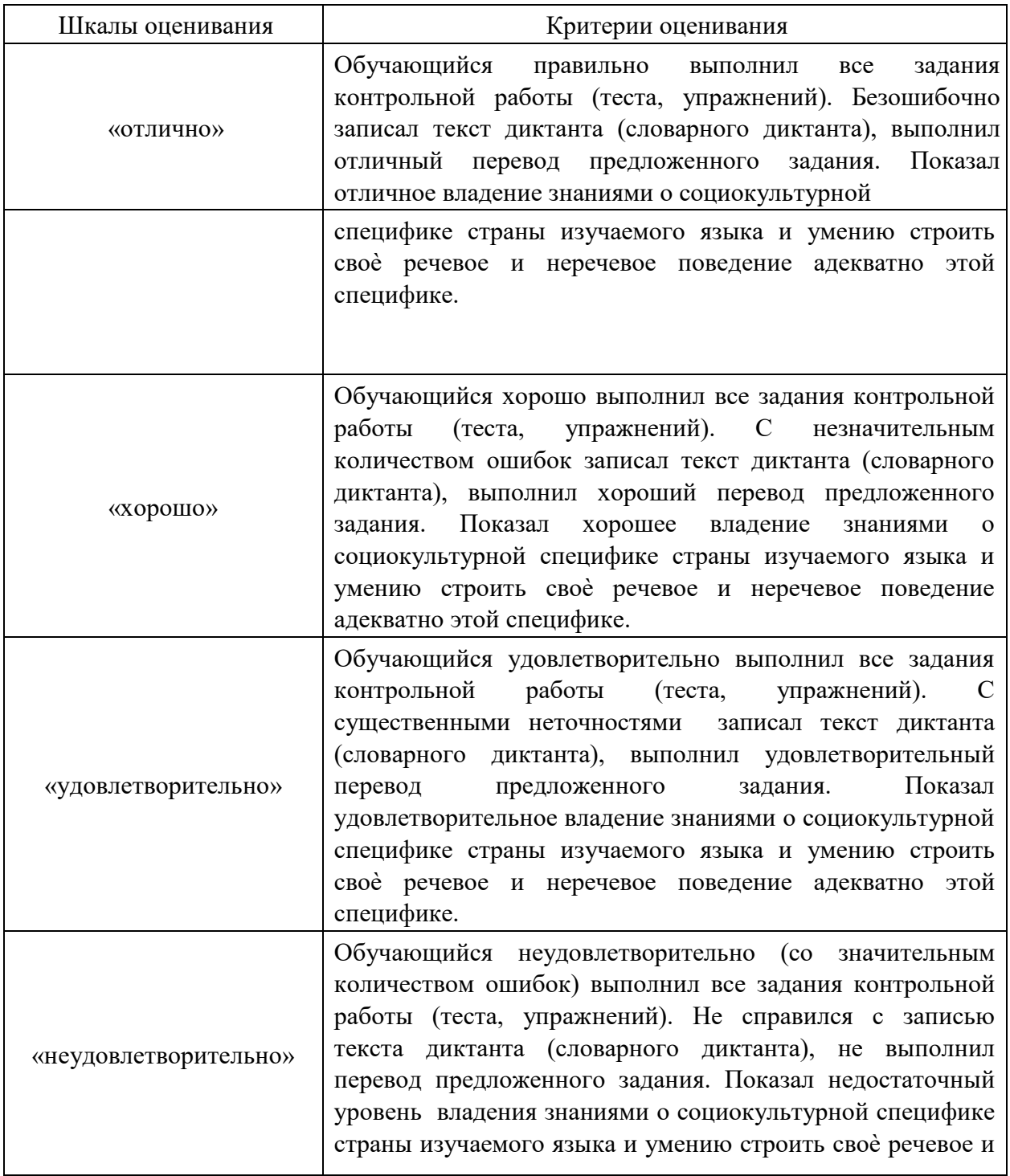

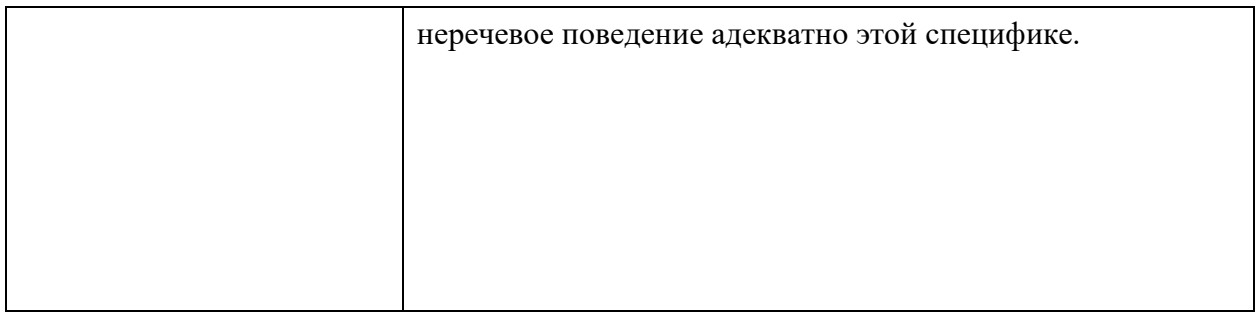

## 3. Программа контрольно-измерительных мероприятий за период изучения по дисциплине

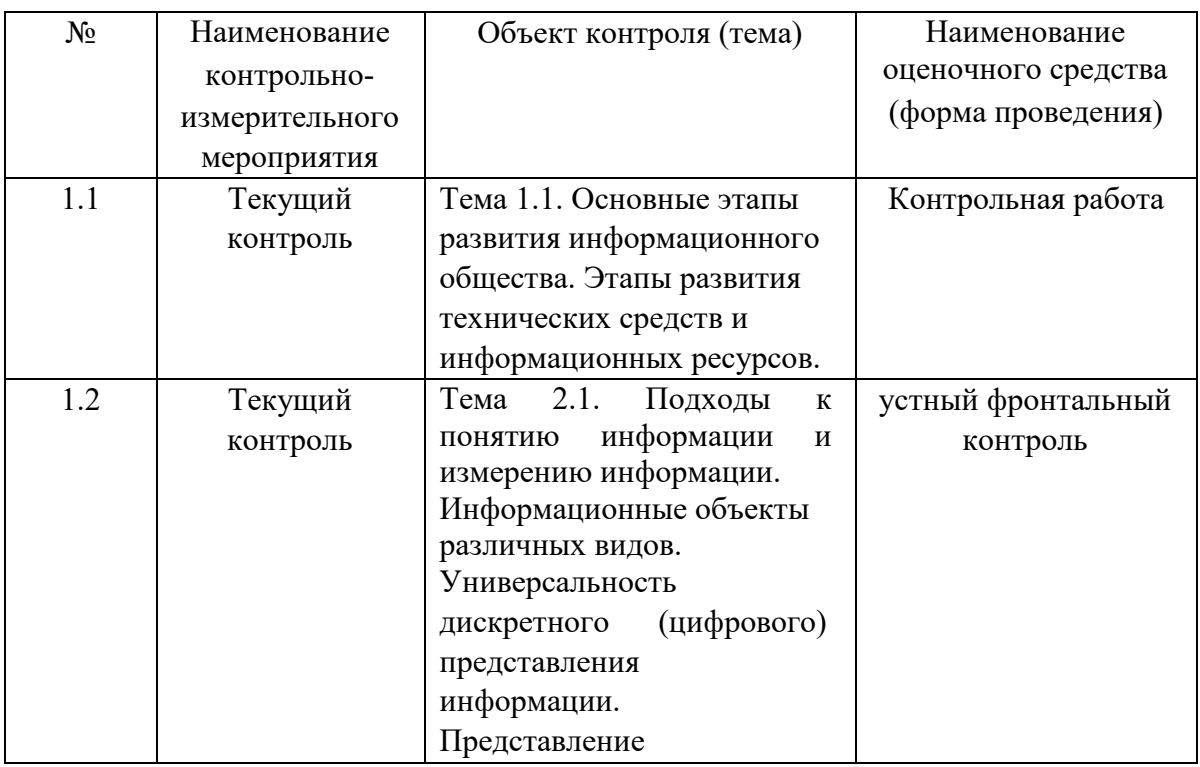

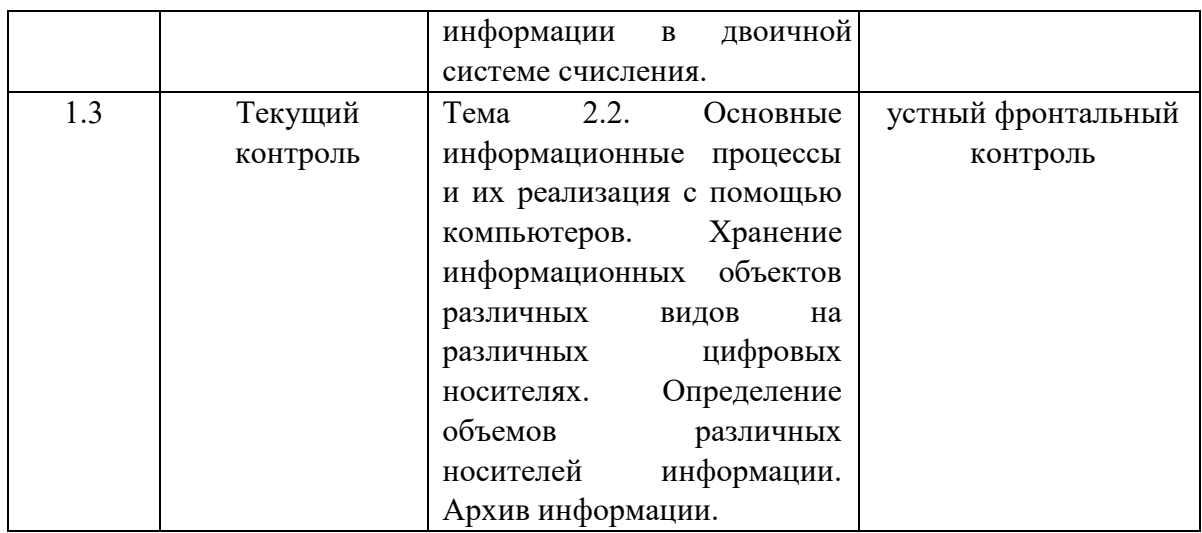

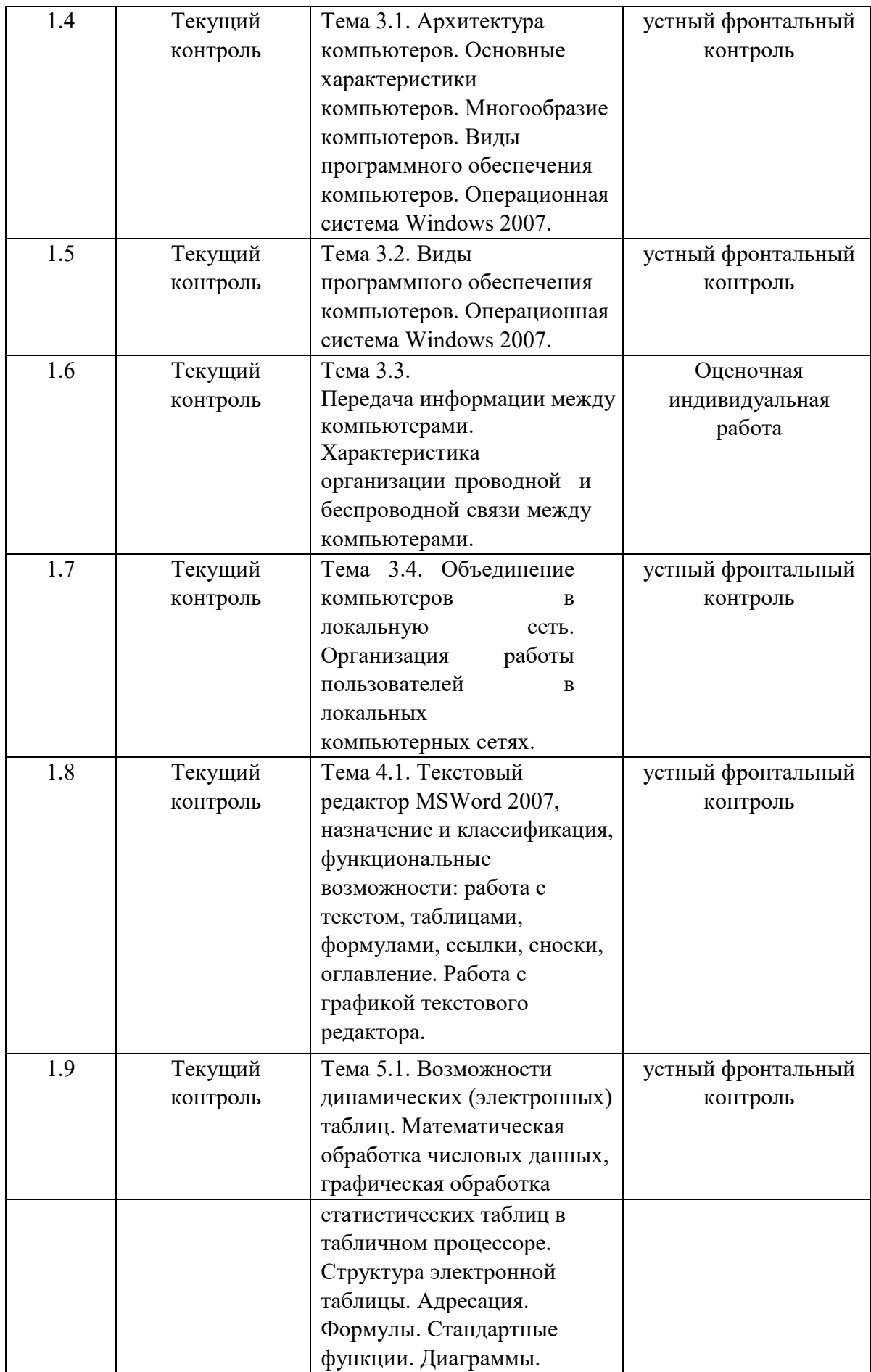

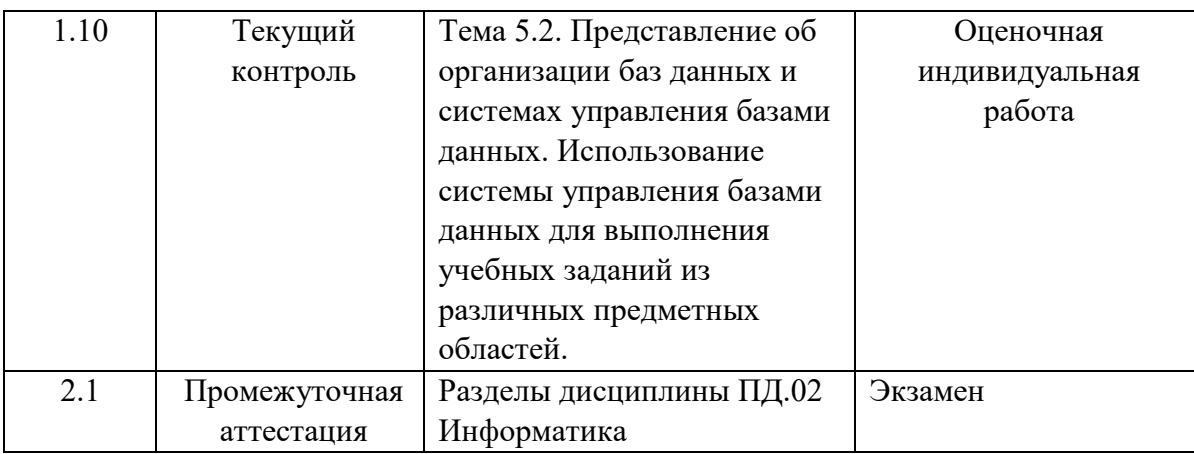

## 2. КОНТРОЛЬНО-ОЦЕНОЧНЫЕ СРЕДСТВА

## 2.1 .КОНТРОЛЬНО-ИЗМЕРИТЕЛЬНЫЕ МАТЕРИАЛЫ ДЛЯ ТЕКУЩЕГО КОНТРОЛЯ

#### Раздел 1. Информационная деятельность человека

- 1. Отметьте в списке черты, относящиеся к главным отличительным чертам информационного общества
	- а) каждый член этого общества в любое время суток и в любой точке страны имеет доступ к нужной ему информации
	- b) общество способно обеспечить каждого члена информационной технологией (как компьютерами, так и средствами связи)
	- с) в системе образования все учебники и учебные пособия представлены только в электронном виде
	- d) средства массовой информации представлены только электронными СМИ
- 2. Под информационной безопасностью понимается...
	- а) состояние защищенности информационной среды общества, обеспечивающее ее формирование и развитие в интересах граждан, организаций и государства
	- b) система организационных и технических мер, направленных на противодействие нарушению государственных интересов
	- с) состояние защищенности общества посредством внедрения информационных технологий в СМИ
	- d) состояние защищенности общества посредством открытого предоставления информационных ресурсов
- 3. Под информационными угрозами понимаются...
	- а) факторы или совокупности факторов, создающие опасность функционированию информационной среды общества
	- b) факторы или совокупность факторов, негативно влияющих на процесс информирования общества
	- с) разработка и внедрение вредоносных информационных технологий в информационные системы
- 4. Не относятся к объектам информационной безопасности...
- а) информационные ресурсы, содержащие конфиденциальную информацию (секретную, ограниченного доступа или же коммерческую тайну)
- b) общедоступная открытая информация и научные знания
- с) электронные каталоги библиотек учебных учреждений
- d) справочные системы по поиску товаров и услуг
- е) поисковые системы информационных ресурсов в Интернет
- 5. Информационное неравенство это...
	- а) проблема, которая заключается в ограниченности получаемого объема информации вследствие проводимой владельцем информационного ресурса политики безопасности
	- b) возникшая в процессе информатизации общества различная степень доступности для отдельных людей, организаций, регионов и стран к высокоавтоматизированной информационной среде
	- с) возникшая в процессе обеспечения информационной безопасности общества различная степень доступности для отдельных людей, организаций, регионов и стран к высокоавтоматизированной информационной среде
- 6. Отметьте ключевые признаки свободного ПО
	- а) Свободный запуск ПО в любых целях
	- b) Свободное изучение ПО
	- с) Свободное распространение ПО
	- d) Бесплатная передача ПО
	- е) Свободное усовершенствование ПО
- 7. Какие законы существуют в России в области компьютерного права? Выберите несколько из 6 вариантов ответа:
	- а) о государственной тайне
	- b) 26 авторском праве и смежных правах
	- с) о гражданском долге
	- d) о правовой охране программ для ЭВМ и БД
	- е) о правовой ответственности
	- f) 606 информации, информатизации, защищенности информации
- 8. Что такое несанкционированный доступ (нсд)? Выберите один из 5 вариантов ответа:
	- а) Доступ субъекта к объекту в нарушение установленных в системе правил разграничения доступа
	- b) Создание резервных копий в организации
	- с) Правила и положения, выработанные в организации для обхода парольной зашиты
	- d) Вход в систему без согласования с руководителем организации
	- е) Удаление не нужной информации
- 9. За какие виды преступлений не определена мера наказания в уголовном кодексе?
	- а) неправомерный доступ к компьютерной информации;
	- b) создание, использование и распространение вредоносных программ для ЭВМ;
	- с) использование компьютера для сетевых игр;
	- d) умышленное нарушение правил эксплуатации ЭВМ и их сетей.
	- 10 Что такое спам?
- а) Электронная почта;
- **b)** Вирусные коды
- с) Специальная программа
- d) Несанкционированная рассылка электронных писем

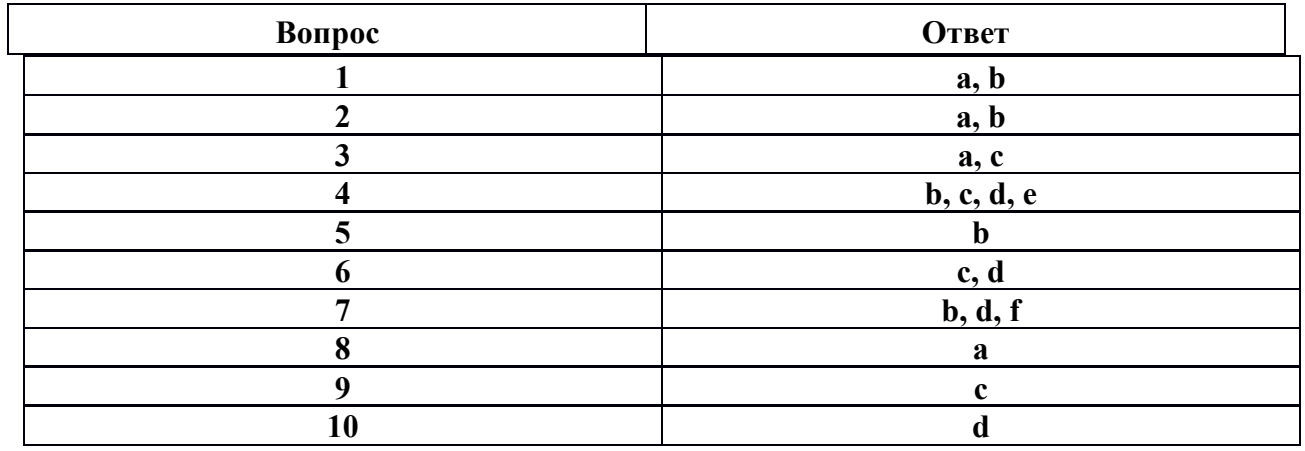

#### Эталоны ответов к тесту

#### Раздел 2. Информация и информационные процессы

1. Перевести данные числа из десятичной системы счисления в двоичную.

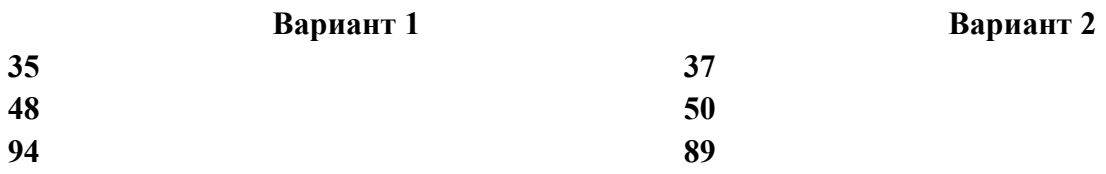

2. Перевести данные числа из двоичной системы счисления в десятичную.

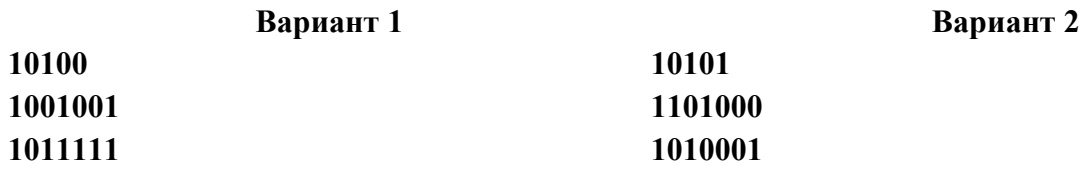

#### Ключи

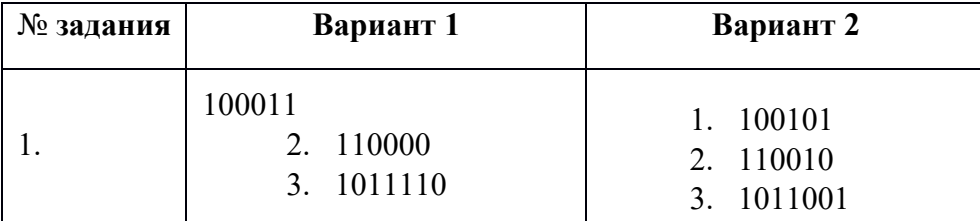

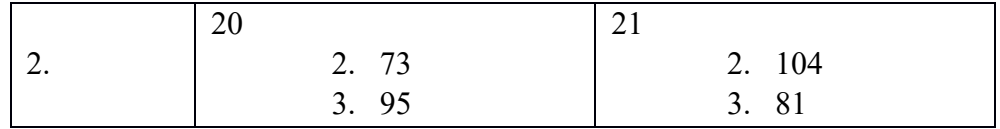

Тестирование по теме

1. К основным информационным процессам относятся:

- Хранение, обработка, передача, поиск a)
- $\mathbf{b}$

 $c)$ 

Получение, преобразование, обработка, хранение,

архивирование.

- Преобразование, использование, получение.
- 2. Свойства информации:
- a) Достоверность, полнота, ценность, актуальность, ясность
- $b)$ Достоверность, ясность, правильность, накопляемость,

объем

 $c)$ Полнота, правдивость, понятность, современность 3.

Информация - это:

- а) Все, что мы видим и слышим;
- b) Отражение предметного мира посредством знаков, сигналов определенного вида:
- с) Разъяснение окружающей природы; 4. Основные виды информации:
	- Символьная, звуковая, зрительная; a)
	- $b)$ Звуковая, газеты, журналы, телевизор;
	- Видеоинформация, аудиоинформация; 5. Что такое  $c)$

позиционная система счисления?

- а) Система счисления, в которой значение каждого числового знака (цифры) в записи числа зависит от его позиции (разряда)
- **b)** Египетская система счисления
- с) Система счисления, в которой значение каждого знака в числе не зависит от его позиции.
- $6.$  Блок схемой называют...
	- a) Текстовое представление алгоритма;
	- $b)$ Графическое представление алгоритма;
	- $\mathbf{c}$ ) Словесное описание;
	- $\mathbf{d}$ Представление алгоритма с использованием

#### программного кода

- 7. Разбиение алгоритма на последовательность отдельных законченных действий определяет его свойство...
	- Точности; a)
	- $b)$ Понятности;
	- $c)$ Дискретности;
	- $\mathbf{d}$ Результативности;
	- Массовости 8. Что такое модем?  $e)$
	- а) Устройство лля чтения компакт-лисков
	- b) Устройство для связи двух компьютеров с помощью телефонной линии
	- с) Устройство для защиты компьютера от сбоев в питании
- 9. Оператор вывода на языке программирования PASCAL:
	- a) Read
	- b) Write
	- c) Begin
	- d) Program
- 10. Какое минимальное сетевое оборудование необходимо чтобы соединить два компьютера в локальную сеть?
	- а) Модем
	- **b)** Сетевой кабель
	- с) Сетевой адаптер (сетевая карта)
	- d) Коннекторы
	- e) USB-кабель
- 11. Какой оператор не относится к группе операторов ввода-вывода языка Паскаль?
	- a)  $Read(A1, A2, ... AK)$
	- b) WriteLn $(A1, A2, ... AK)$
	- c) PrintLn
	- d) ReadLn
- 12. В какой топологии сети используется коммутатор (хаб, свич)?
	- а) Кольцо
	- **b**) Звезла
	- с) Ячеистая
	- d) Шина
- 13. Как называется упрощенное представление реального объекта?
	- а) Макет
	- b) Муляж
	- с) Игрушка
	- d) Модель
- 14. Архивация данных это...
	- а) Преобразование данных в сжатую форму для долгосрочного хранения или передачи их по сети
	- b) Преобразование данных для передачи в архив города
	- с) Запись данных на внешний носитель информации

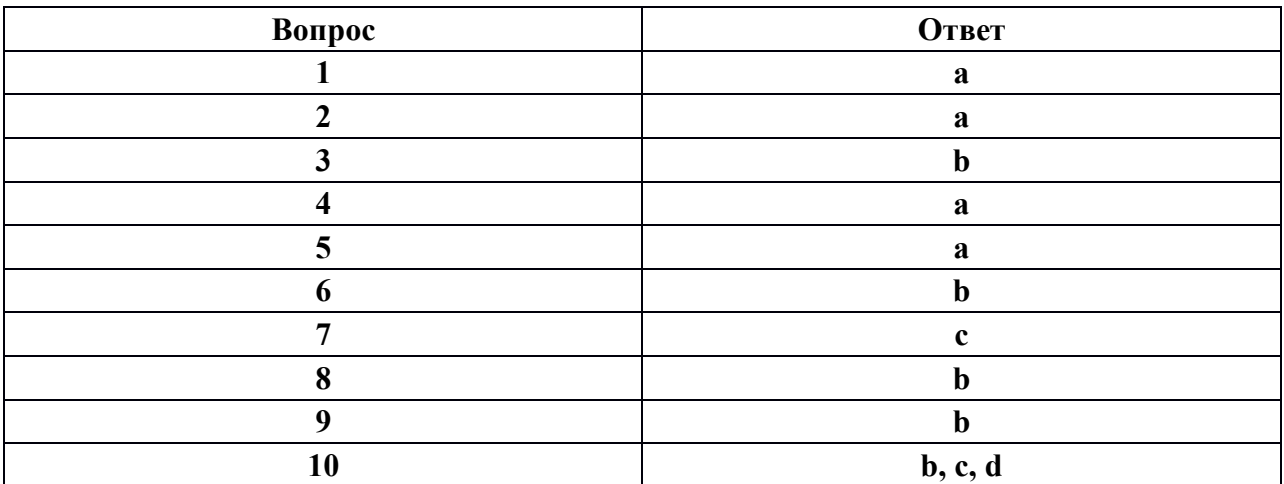

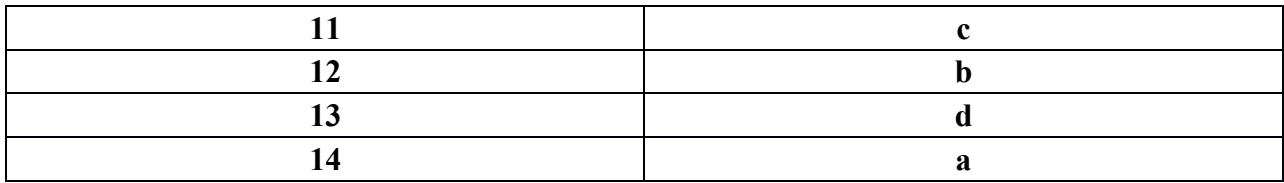

Раздел 3. Средства информационных и коммуникационных технологий

- 1. В состав системного блока входят:
	- а) Материнская плата
	- **b**) Флешка
	- с) Процессор
	- d) Вилеокарта
	- е) Стример
	- f) Оперативная память
- 2. Для чего нужна оперативная память?
	- а) Для записи на нее больших объемов информации
	- b) Для временного хранения информации при загрузке и работе компьютера
	- с) Для долговременного хранения файлов
	- d) Для переноса информации с компьютера на компьютер
- 3. У каких лазерных дисков емкость 650-700 Мбайт?
	- a) DVD-R
	- $b)$  CD-R
	- c) CD-ROM
	- d) CD-RW
	- e) DVD-RW
- 4. Устройство для резервного копирования данных с винчестера на магнитную ленту это: а) Сканер
	- **b**) Стример
	- c) CD-ROM
	- d) Blu-ray Disc
- 5. Какие диски подключаются к компьютеру через USB-порт?
	- а) Внутренние винчестеры
	- **b)** Внешние винчестеры
	- c) DVD-RW
- 6. Виды персональных компьютеров (несколько вариантов):
	- а) Портативный
	- **b)** Компактный
	- с) Карманный
	- d) Настольный
	- е) Плоский
- 7. Что такое коммутатор (хаб, свич)?
	- а) Специальное устройство для соединения нескольких компьютеров в локальную сеть.
	- b) Устройство для выхода в Интернет
	- с) Модем
- d) Принтер
- 8. Какие компьютерные сети бывают?
	- а) Локальные
	- **b)** Районные
	- с) Глобальные
	- d) Региональные
	- е) Областные
	- f) Городские
- 9. В какой топологии сети используется коммутатор (хаб, свич)?
	- а) Кольно
	- **b**) Звезда
	- с) Ячеистая
	- d) Шина
- 10. Операционная система это:
	- а) прикладная программа;
	- b) система программирования;
	- с) системная программа;
	- d) текстовый редактор.
- 11. Драйвер это:
	- а) устройство компьютера;
	- b) прикладная программа;
	- с) программа для работы с устройствами компьютера;
	- d) язык программирования.
- 12. Специально написанная программа небольшого размера, способная

"внедряться" в тело какой-либо другой программы, перехватывать управление, чаще всего саморазмножаться с задачей прекращения работы компьютера или уничтожения информации - это ...

- а) вирус
- **b**) антивирус
- с) операционная система
- d) файл

13. Какие вирусы для своего распространения используют протоколы и

возможности локальных и глобальных компьютерных сетей?

- а) сетевые вирусы
- **b**) макро-вирусы
- с) загрузочные вирусы
- d) файловые фирусы

14. Какие вирусы заражают загрузочный сектор гибкого диска или винчестера?

- а) загрузочные
- **b**) макро-вирусы
- с) сетевые вирусы
- d) трояны

1. К прикладному программному обеспечению относятся:

а) справочное приложение к программам

b) текстовый и графический редакторы, обучающие и тестирующие программы, игры с) набор игровых программ

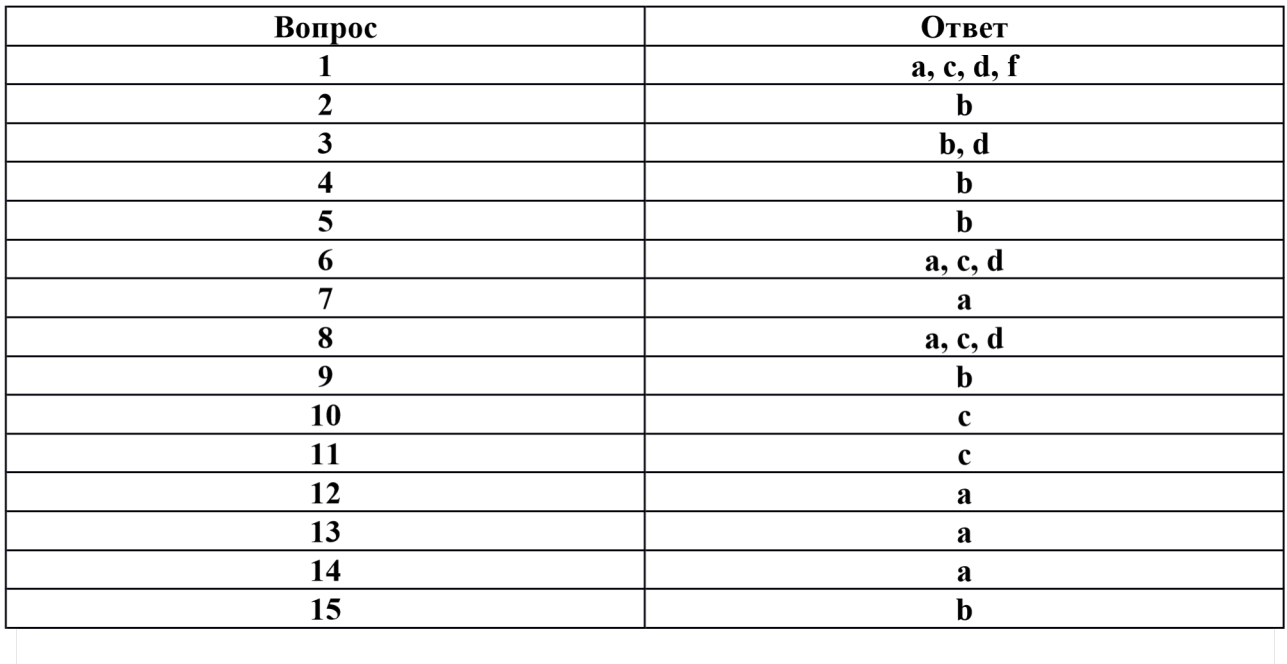

## Раздел 4. Технологии создания и преобразования информационных объектов Раздел 5. Информационные структуры (электронные таблицы и базы данных)

- 1. Как представлено изображение в растровой графике?
	- а) В виде совокупности точек (пикселей) и их координат
	- b) В виде простейших фигур и их координат
	- с) В виде совокупности квадратов и их координат
	- d) В виде многоточий и их координат
- 2. Какие последовательные команды следует выполнить для изменения междустрочного интервала, отступов, табуляции?
	- а) Главная Абзац
	- b) Формат Шрифт
	- с) Главная Список
	- d) Формат Стили и форматирование
- 3. Документы, созданные в программе Word, имеют расширение ... а) .doc, .docx
	- b) .ppt, .pptx
	- $c)$  .bmp
	- $d)$  .txt

4. Выберите верную запись формулы для электронной таблицы:

- a)  $=?C3+4*D4$
- b)  $C3=C1+2*C2$
- c)  $A5B5+23$
- d) = $A2*A3-A4$

5. Как набрать формулу для расчета в программе Excel?

- а) выделить ячейку, вписать формулу
- b) выделить ячейку, ввести сразу ответ
- c) выделить ячейку, набрать знак =  $\parallel$ , написать формулу, не пропуская знаки операций
- 6. Этапы создания базы данных (указать порядок создания)
	- а) Создание структуры БД
	- **b)** Ввод записей
	- с) Проектирование БД
- 7. Что такое система управления базами данных (СУБД)?
	- а) Файл
	- b) программное обеспечение, позволяющее создавать БД, обновлять хранимую информацию и обеспечивать удобный доступ к информации с целью просмотра и поиска
	- с) база данных
	- d) антивирусная программа
- 8. Какова основная цель медицинской информатики?
	- а) создание интернет-сайтов в сфере здравоохранения
	- b) оптимизация информационных процессов в мелицине и здравоохранении за счет использования компьютерных технологий, обеспечивающая повышение качества охраны здоровья населения
	- с) помощь в создании новой современной аппаратуры для медицинских обследований 9. Назовите преимущества электронных карт амбулаторных и стационарных больных перед рукописными
	- а) удобочитаемость и точность
	- b) сокращение времени на оформление документов за счет уменьшения набора текста при использовании шаблонов, выбора из предложенного списка, автозаполнения
	- с) быстрый доступ (сколь угодно большое число медработников одновременно могут использовать информацию);
	- d) оптимизация поиска необходимой информации (по фамилии, дате, диагнозу и т.д.)
	- е) возможность напоминания и сигналов
	- f) все варианты
- $10<sup>1</sup>$ Автоматизированное рабочее место (АРМ) - это ...
	- a) специально разработанная программа
	- $b)$ рабочее место сотрудника
	- комплекс средств вычислительной техники и  $c)$

программного обеспечения, располагающийся непосредственно на рабочем месте сотрудника и предназначенный для автоматизации его работы в рамках специальности 11. Что такое база данных (БД)?

а) специальным образом написанная программа, для быстрого поиска информации

- b) представленная в объективной форме совокупность данных, систематизированных таким образом, чтобы эти данные могли быть найдены и обработаны с помощью ЭВМ
- с) поименованная область на диске 12. Что можно назвать базой данных?
- а) Текст параграфа
- **b)** Телефонный справочник
- с) Социальная сеть (одноклассники, вконтакте и т.д.)
- d) Открытка
- 13. В каком пункте панели меню программы Word можно найти команду Сохранить? а) Файп
	- b) Сервис
	- с) Правка
	- d) Формат
- 14. С помощью каких команд можно изменить тип шрифта в выделенном тексте документа программы Word?
	- а) Главная Шрифт
	- b) Сервис Настройка Вкладка Панель инструментов Формат
	- с) Правка Вкладка
	- d) Формат Абзац
- 15. После ввода числа в клетку Вы наблюдаете следующую картину (см. ниже). В чем причина такой ситуации?

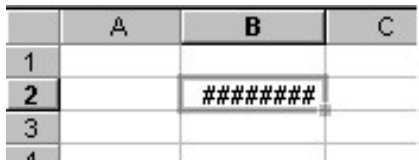

- а) не хватает ширины клетки, чтобы показать введенное число;
- b) число введено с ошибкой;
- с) число введено в защищенную клетку

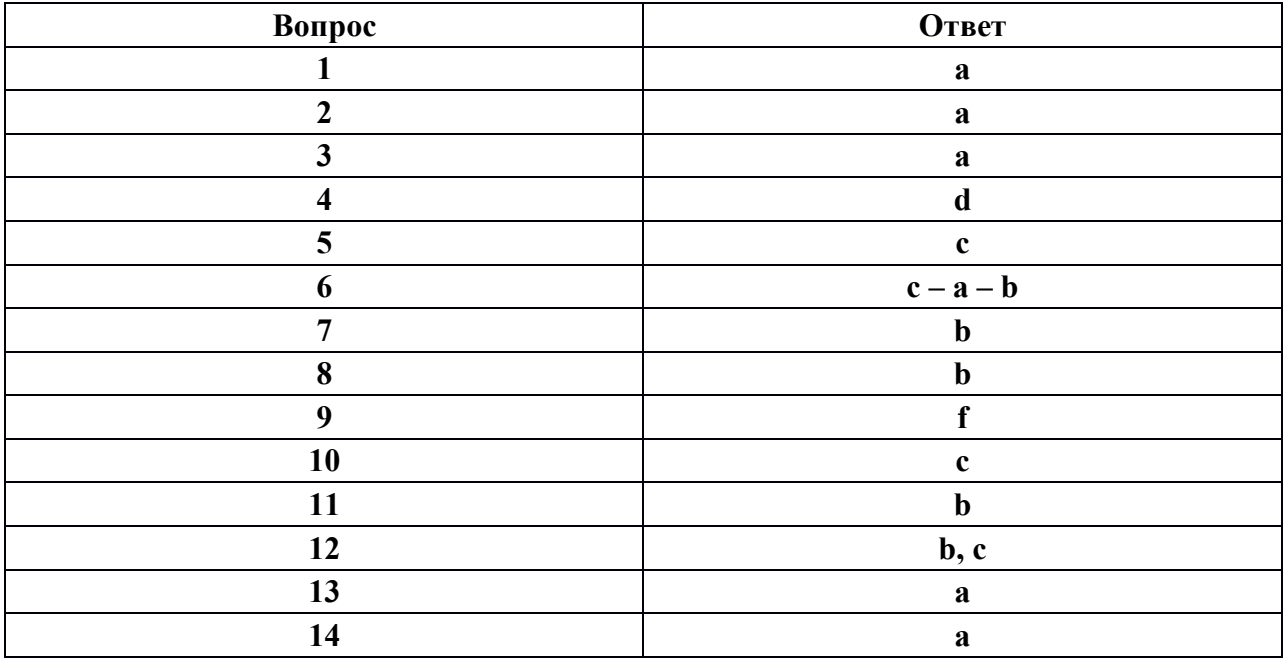

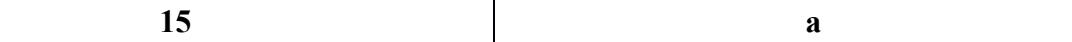

#### Раздел 6. Телекоммуникационные технологии

1. Услуга по размещению и хранению файлов клиента на сервере организации, предоставляющей подобную услугу - это ...

- а) Хостинг
- **b)** Провйдер
- c) WEB-сайт

d) Социальные сети 2. Какой протокол является базовым протоколом Интернета?

- a) FTP
- b) TCP/IP
- c) URL
- d) DNS

3. ivanov@rambler.ru Что в этом адресе электронной

почты означает имя сервера?

- a) rambler
- b) ivanov
- c) rambler.ru
- d) ivanov $@$ rambler.ru
- e) ivanov $(a)$  4. На каком языке записываются Web-страницы?
- a) Pascal
- b)  $C++$
- c) HTML
- d) Visual Basic

5. www.klyaksa.net Что является доменом верхнего уровня в этом адресе? a) net

- b) klyaksa.net
- c) www.klyaksa.net
- d) www.klyaksa
- e) www

6. Как называются программы, позволяющие просматривать Web- страницы:

- а) Адаптеры
- **b)** Операционные системы
- с) Браузеры
- d) Трансляторы
- 7. Провайдер Интернета это:
	- а) техническое устройство;
	- b) антивирусная программа;
	- с) организация поставщик услуг Интернета;
	- d) средство просмотра Web-страниц.
- 8. Электронная почта позволяет передавать:
	- а) только сообщения;
	- b) только файлы;
	- с) сообщения и приложенные файлы;

d) видеоизображение.

9.Гипертекст – это:

- a) очень большой текст;
- b) текст, в котором могут осуществляться переходы по выделенным ссылкам;
- c) текст, набранный на компьютере;
- d) текст, в котором используется шрифт большого размера

10Теги языка HTML- это…

- a) названия элементов страницы
- b) набор символов
- c) окно браузера

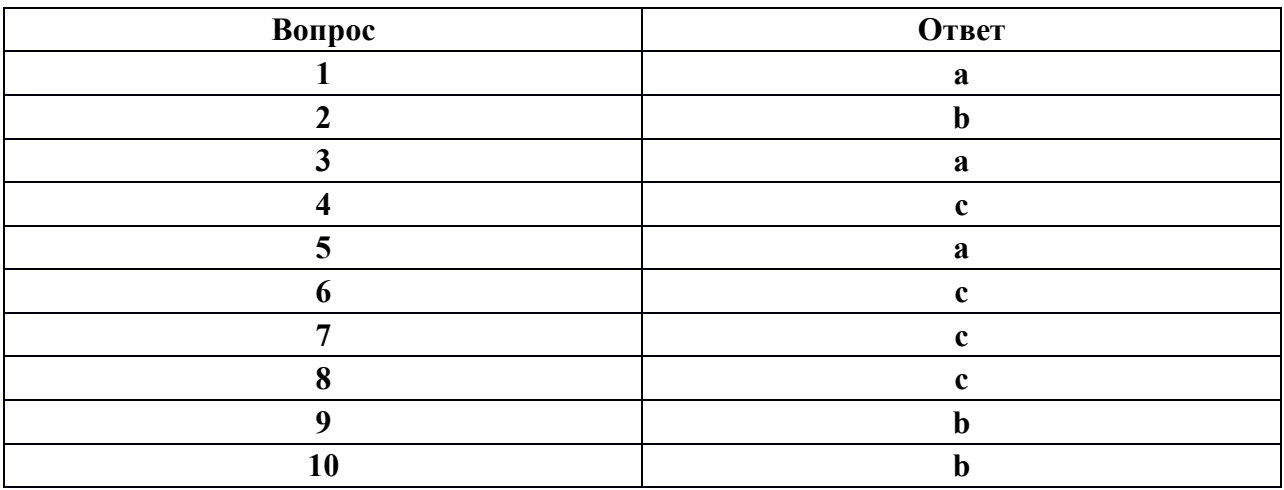

## **2.2 .КОНТРОЛЬНО-ИЗМЕРИТЕЛЬНЫЕ МАТЕРИАЛЫ ДЛЯ ПРОМЕЖУТОЧНОЙ АТТЕСТАЦИИ**

**Итоговая аттестация проходит в форме** экзамена.

**Количество вариантов для обучающихся** – количество человек в группе (20- 25).

**Время выполнения –**60 минут на подготовку первым 12 человек, дальше по мере ответа студентов.

**Экзамен представлен в виде** экзаменационных билетов.

**Количество вариантов (пакетов) заданий для обучающихся:** 25

**Условия выполнения:** компьютерный класс, индивидуальное место за ПК. **Время выполнения:** 60 минут

## *ФБОУ ВО ИРГУПС*

## *СИБИРСКИЙ КОЛЛЕДЖ ТРАНСПОРТА И СТРОИТЕЛЬСТВА*

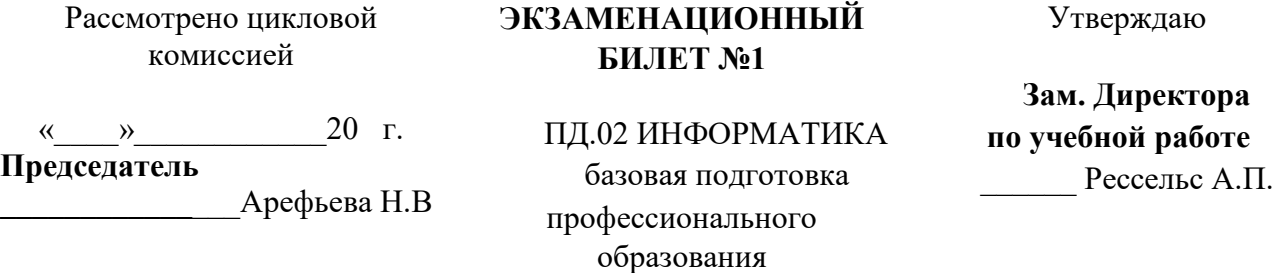

1. Дать определение следующим термина; информация, электронный архив, поисковая система.

2. Построить графики функций *y1= x <sup>2</sup> / 2* и *y2= x <sup>3</sup>* /3 на интервале *[-6 ; 6]* с шагом *0,5,* и построить график зависимости величин:

3. Используя параметры программы Word создайте красочный рисунок, сгруппируйте в один объект

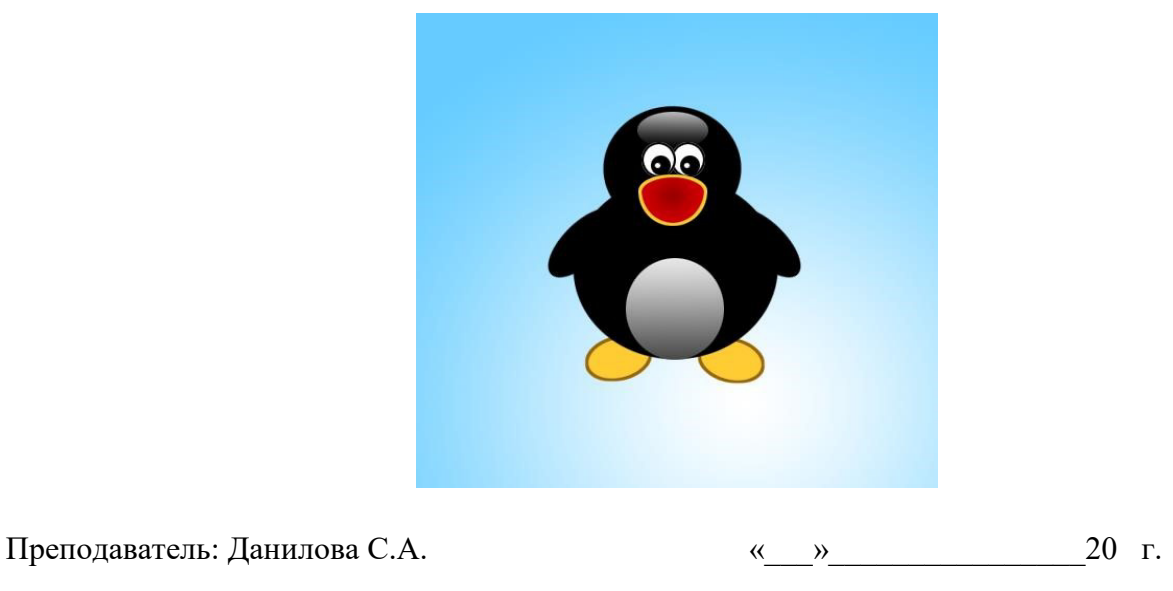

## *ФБОУ ВО ИРГУПС*

# *СИБИРСКИЙ КОЛЛЕДЖ ТРАНСПОРТА И СТРОИТЕЛЬСТВА*

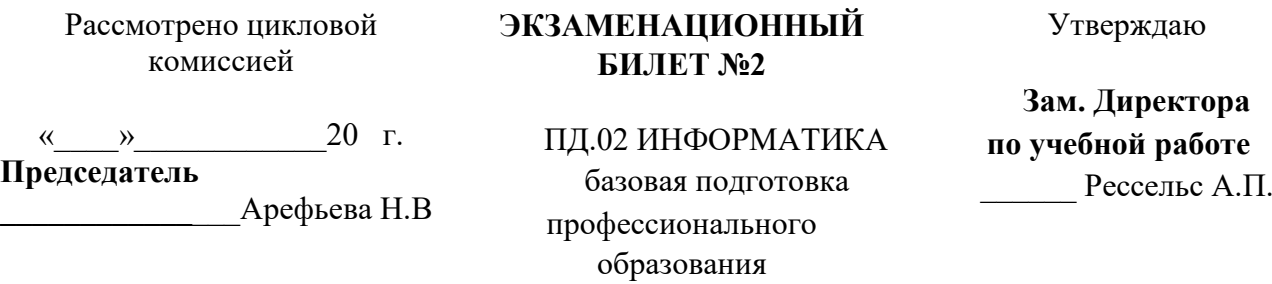

1. Дать определение следующим терминам; глобальная сеть, текстовый файл, шаблон – это

2. Построить графики функций *y1= x <sup>2</sup>*/2 и *y2= x <sup>3</sup>* /3 на интервале *[-5 ; 5]* с шагом *0,5,* и построить график зависимости величин: 3.Создайте яркий и красочный рисунок, сгруппируйте в один объект.

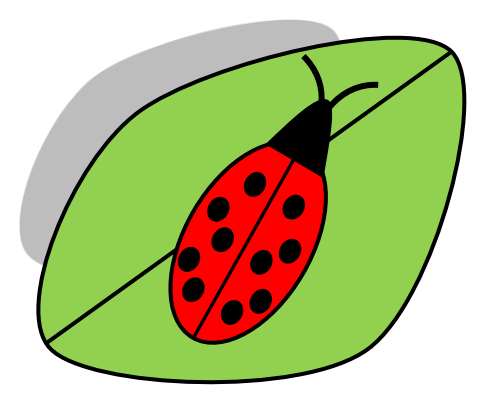

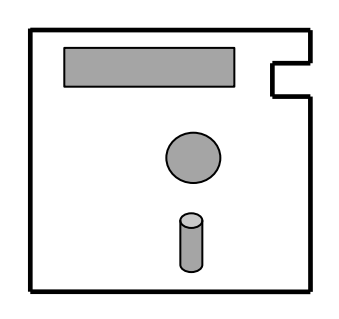

Преподаватель: Данилова С.А.

20 г.  $\rightarrow$  $\left\langle \left\langle \right\rangle \right\rangle$ 

## ФБОУ ВО ИРГУПС

# СИБИРСКИЙ КОЛЛЕДЖ ТРАНСПОРТА И СТРОИТЕЛЬСТВА

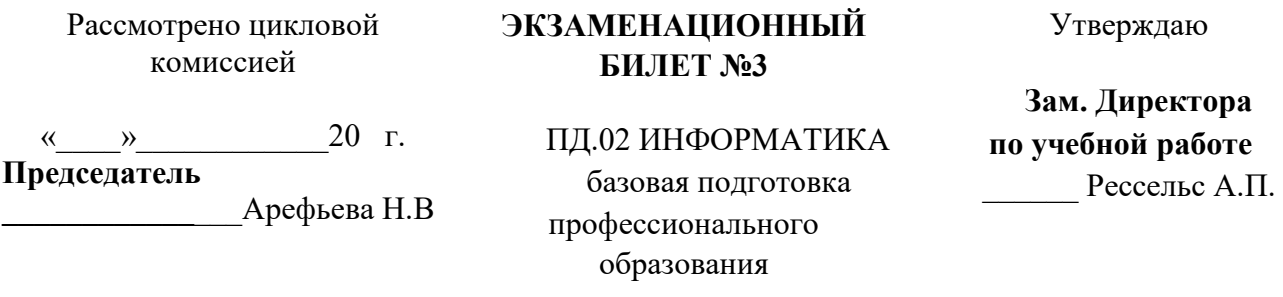

1. Дать определение следующим терминам; списки, колонтитулами, электронная таблица. 2. Построить графики функций  $y1 = x^2/2$  и  $y2 = x^3/3$  на интервале [-9; 9] с шагом 0,5, и построить график зависимости величин

3. Создать таблицу по предложенному образцу, учитывая:

- 1. Обрамление самой таблицы: сетка: цвет-оранжевый; ширина-1,5пт; приминениек таблице.
- 2. Направление текста;
- 3. Выравнивание текста в ячейка: по центру.
- 4. Узор фона таблицы: 20%, цвет фона: лиловый.

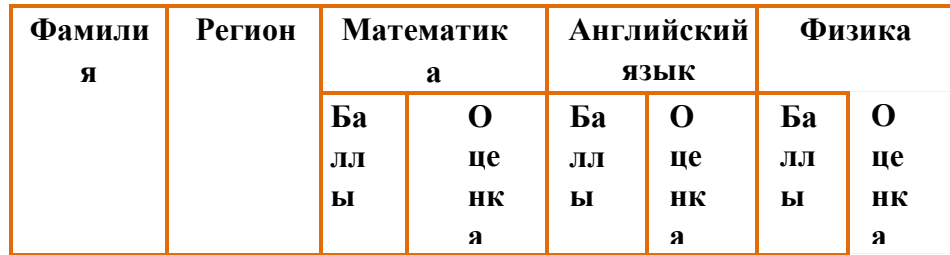

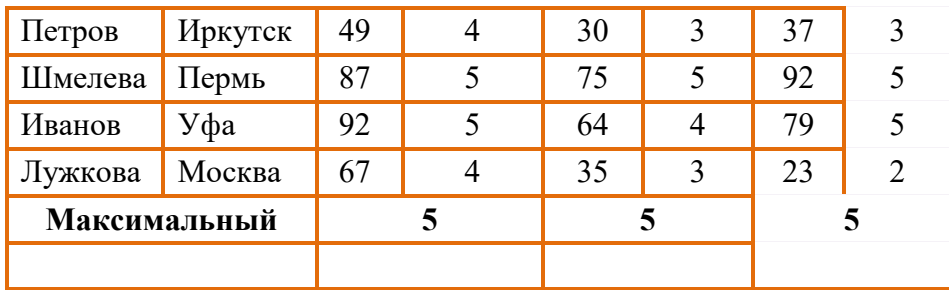

Преподаватель: Данилова С.А. <u>« »</u> 20 г.

### *ФБОУ ВО ИРГУПС*

## *СИБИРСКИЙ КОЛЛЕДЖ ТРАНСПОРТА И СТРОИТЕЛЬСТВА*

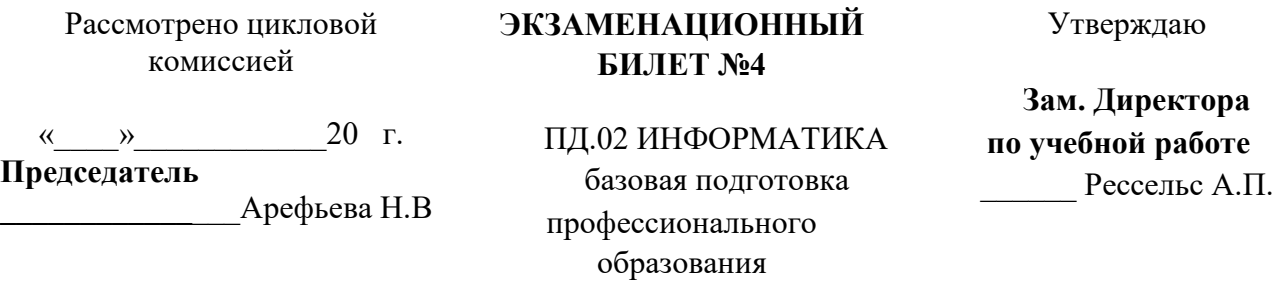

1. Дать определение следующим терминам; СУБД, гипертекст, клавиатура

#### 2. **Задание № 2 MS Excel**

Создать прайс-лист по приведенному ниже образцу. Произвести выравнивание заголовка по центру выделения. Найти минимальное, максимальное и среднее значение цен на продукцию. Выполнить границы и заливку ячеек таблицы. Ввести формулу в столбец «Цена в руб.» и присвоить ячейкам денежный формат с двумя десятичными знаками.

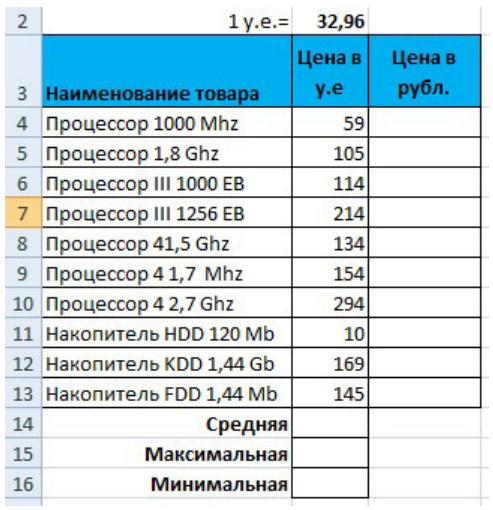

3. Создайте яркий и красочный рисунок, сгруппируйте в один объект.

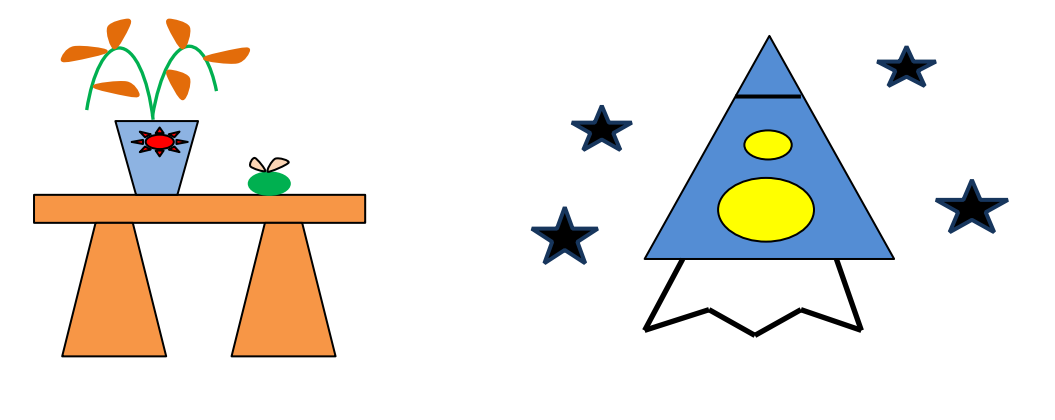

Преподаватель: Данилова С.А. **«\_\_\_»** 20 г.

#### *ФБОУ ВО ИРГУПС*

## *СИБИРСКИЙ КОЛЛЕДЖ ТРАНСПОРТА И СТРОИТЕЛЬСТВА*

Рассмотрено цикловой комиссией

**ЭКЗАМЕНАЦИОННЫЙ БИЛЕТ №5**

Утверждаю

**Зам. Директора по учебной работе**  \_\_\_\_\_\_ Рессельс А.П.

 $\kappa \qquad \gg \qquad \qquad 20$  г. **Председатель**

**\_\_\_\_\_\_\_\_\_\_\_\_**\_\_\_Арефьева Н.В

ПД.02 ИНФОРМАТИКА базовая подготовка профессионального образования

1. Дать определение следующим терминам; системы счисления, программное обеспечение, операционная система.

2.Создать титульный лист в текстовом редакторе WORD

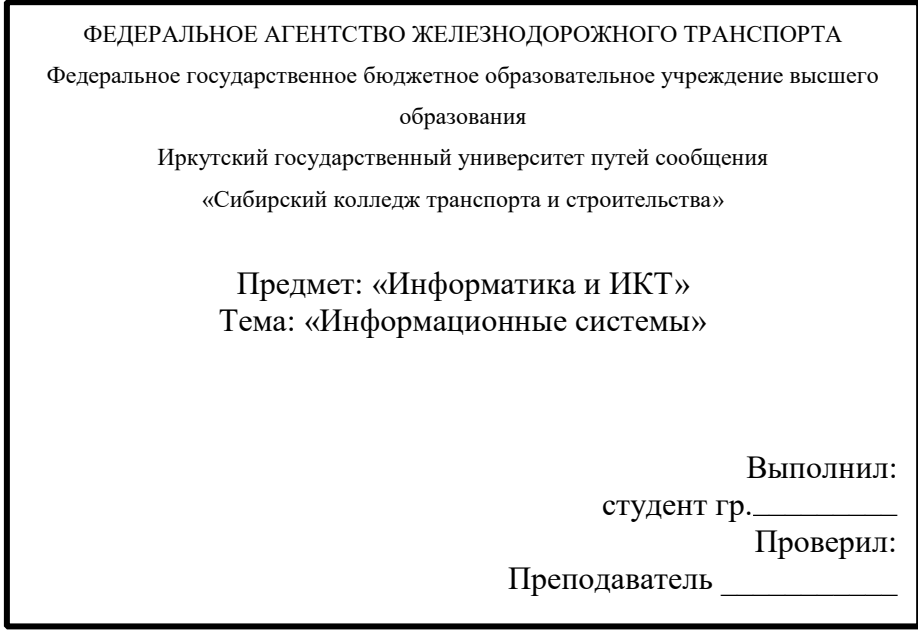

3. Используя формулы, вычислите: размер заработной платы для каждого работника, сумму заработной платы, вставьте диаграмму по таблицы (Гистограмма).

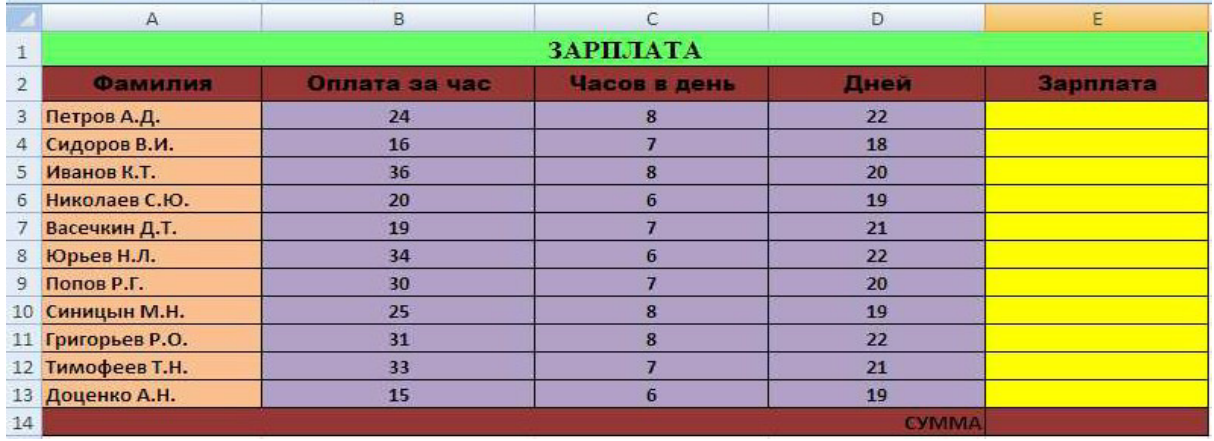

Преподаватель: Данилова С.А.

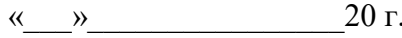

## *ФБОУ ВО ИРГУПС*

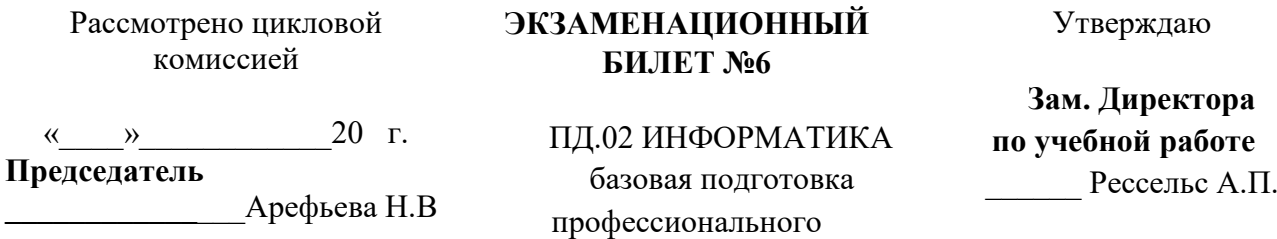

образования

1. Основные функции операционных систем

2. Создать экспресс-таблицу, рассчитать сумму столбца Оклад

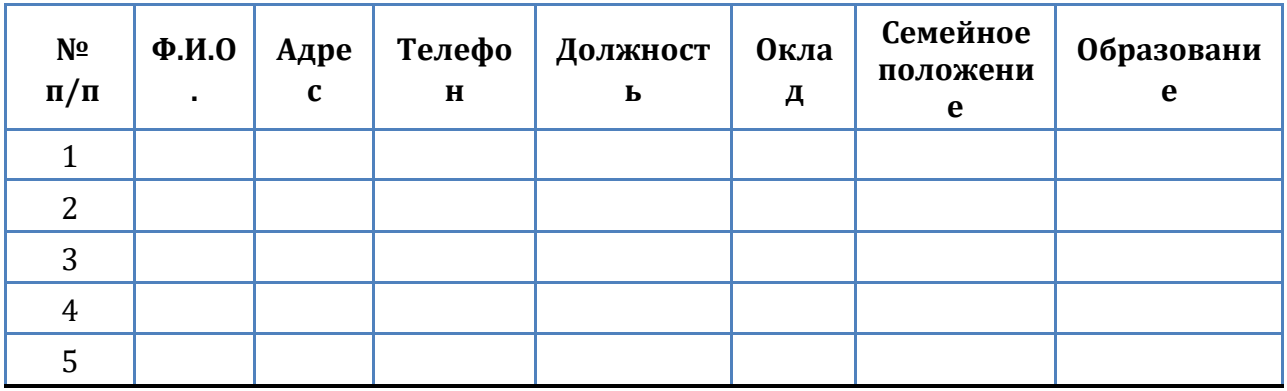

## Итого

3. Создайте и отредактируйте графические изображения.

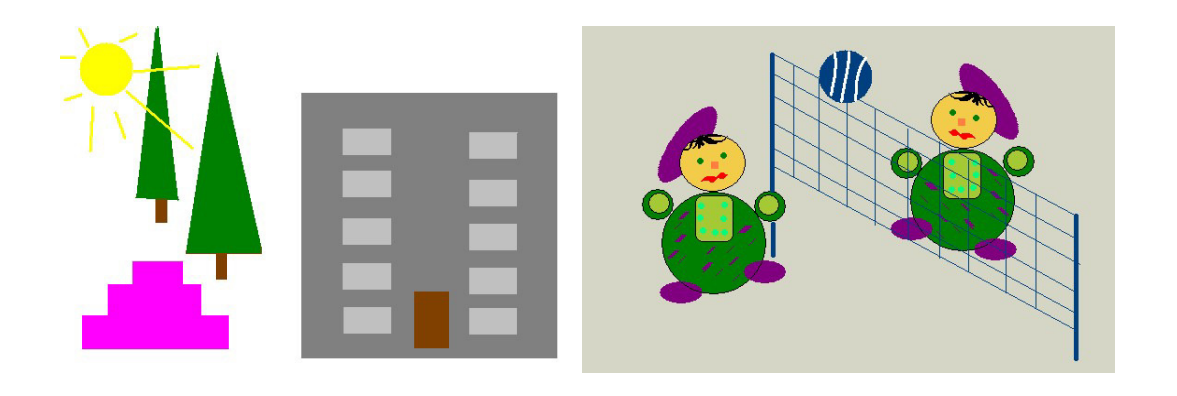

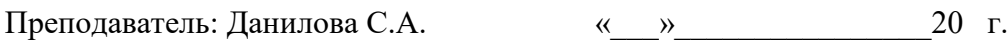

## ФБОУ ВО ИРГУПС

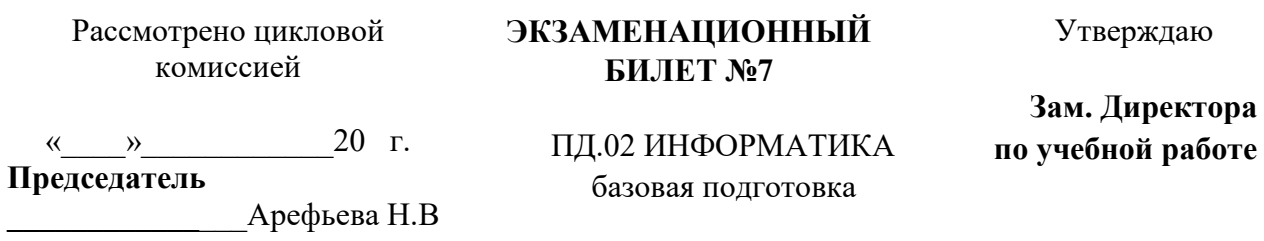

1. Виды сетей-……… 2. Оформить документ, содержащий таблицу, по образцу,

вычислить итого по функции.

ОАО «Прогресс» 23.12.2007 № 38 Москва

Утверждаю Генеральный директор \_\_\_\_\_\_\_\_\_\_\_\_\_\_\_\_Б.Н.Добров 15.06.17

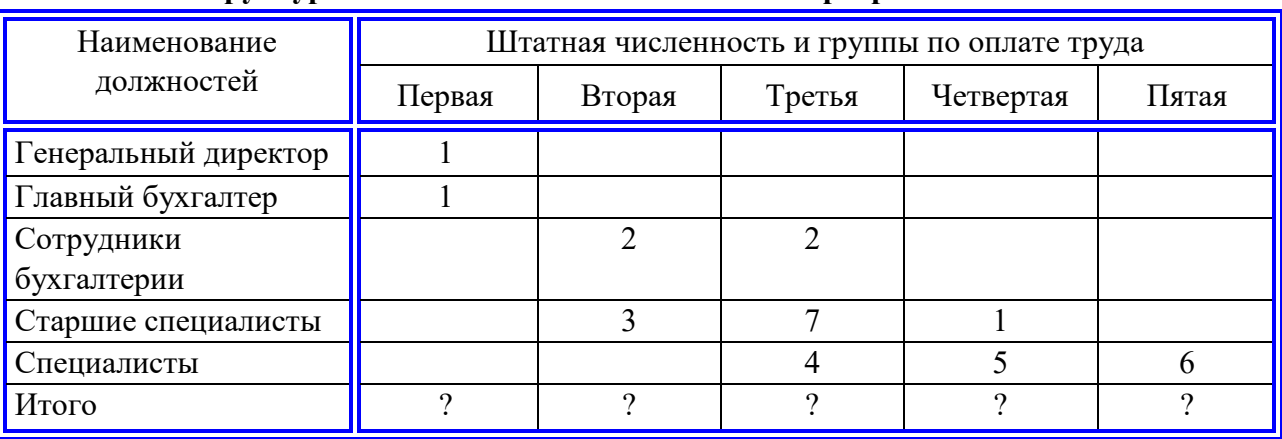

#### **Структура и штатная численность ОАО «Прогресс» на 2008 г.**

3. Произведите необходимые расчеты роста учеников в разных единицах измерения (человек не менее 15)

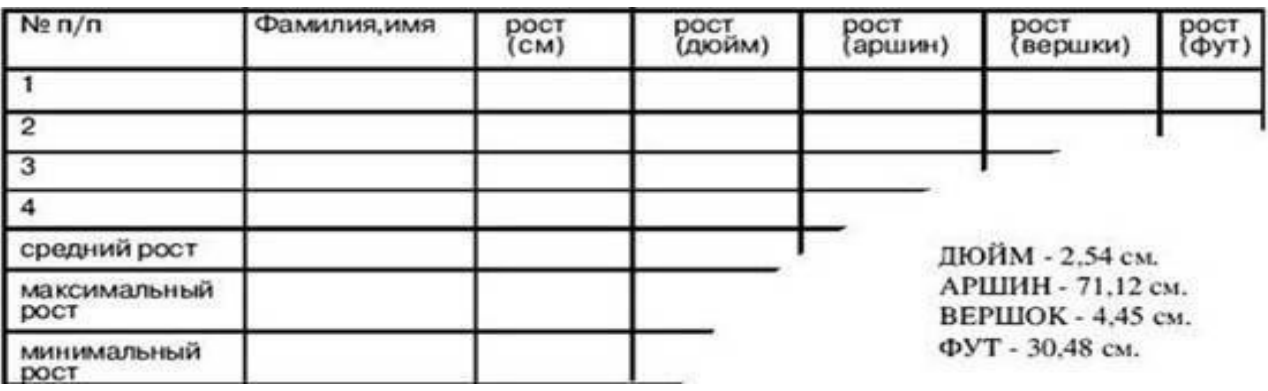

Преподаватель: Данилова С.А. и по по по по по по по 20 г.

## *ФБОУ ВО ИРГУПС*

Рассмотрено цикловой комиссией

#### ЭКЗАМЕНАЦИОННЫЙ БИЛЕТ №8

Утверждаю

20 г.  $\left\langle \left\langle \begin{array}{cc} & \end{array} \right\rangle \right\rangle$ Председатель

Арефьева Н.В

ПД.02 ИНФОРМАТИКА базовая подготовка профессионального образования

Зам. Директора по учебной работе Рессельс А.П.

1. Стиль абзаца.......

2. Оформить таблицу анализа объема выпуска продукции по изделиям в соответствии с образцом. Произвести расчеты в таблице.

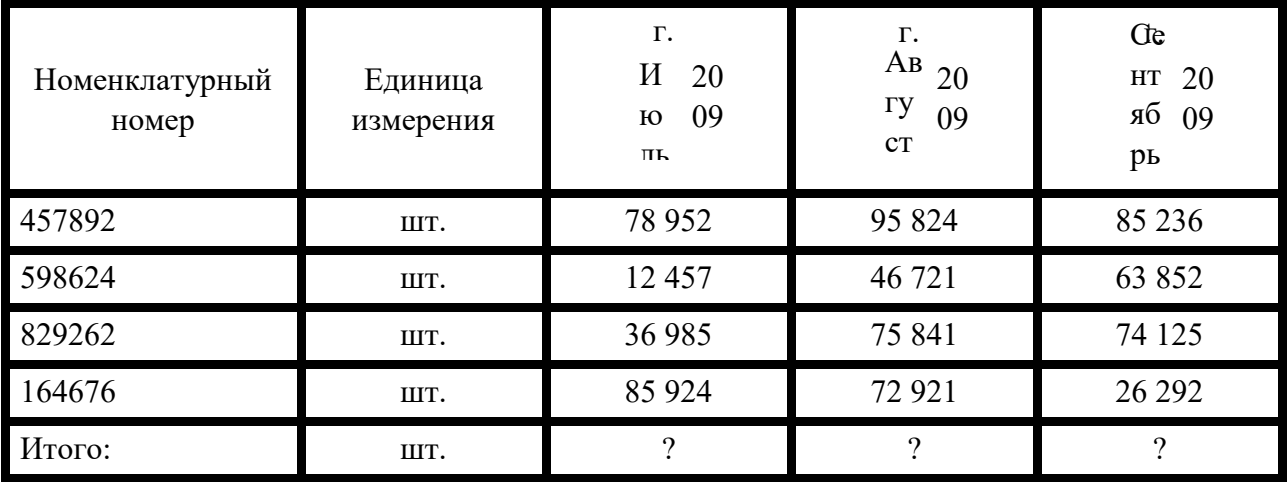

3. Создайте таблицу по образцу. В ячейках I5:L12 и D13:L14 должны быть формулы: СРЗНАЧ, СЧЁТЕСЛИ, МАХ, МИН. Ячейки В3:Н12 заполняются информацией вами.

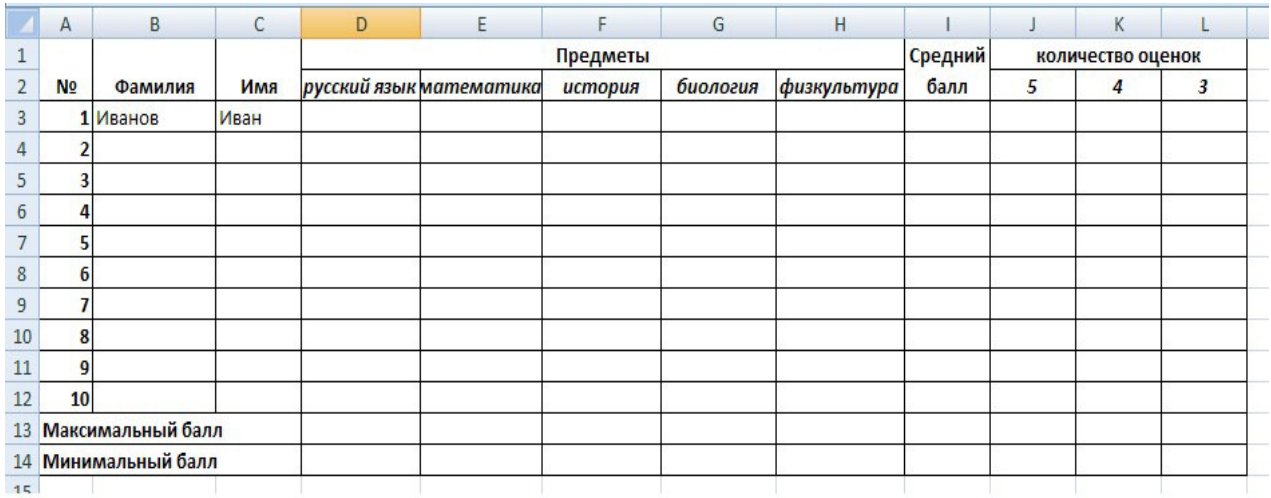

Преподаватель: Данилова С.А.

20 г.  $\langle\langle \qquad \rangle\rangle$ 

#### ФБОУ ВО ИРГУПС

## СИБИРСКИЙ КОЛЛЕДЖ ТРАНСПОРТА И СТРОИТЕЛЬСТВА

ЭКЗАМЕНАЦИОННЫЙ

БИЛЕТ №9

Рассмотрено цикловой комиссией

 $20 \text{ T}$ .  $\rightarrow$  $\overline{u}$ 

Председатель

Арефьева Н.В

ПД.02 ИНФОРМАТИКА базовая полготовка профессионального образования

Утверждаю

Зам. Директора по учебной работе Рессельс А.П.

1. Атрибуты форматирования текста-.........

2. Используя инструменты панели Рисование, создайте параллелепипед

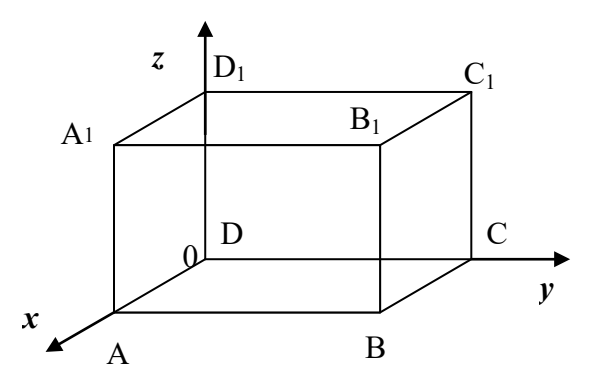

3. Создать рисунок в Paint

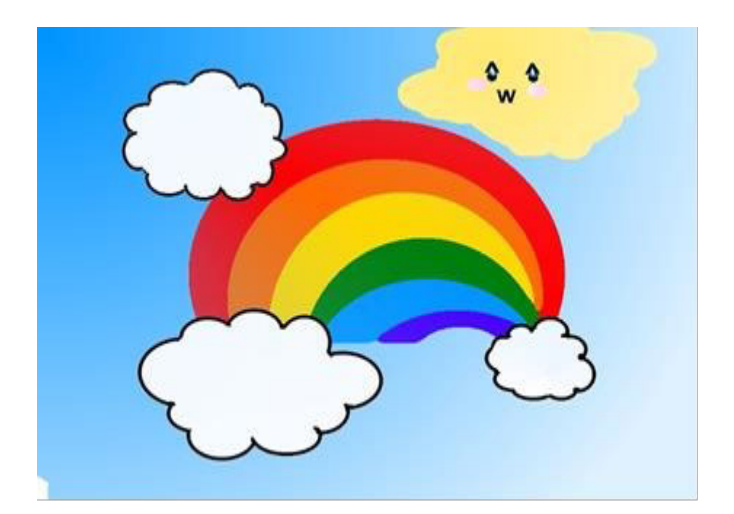

Преподаватель: Данилова С.А. 20 г.  $\left\langle \left\langle \quad \right\rangle \right\rangle$ 

#### *ФБОУ ВО ИРГУПС*

## *СИБИРСКИЙ КОЛЛЕДЖ ТРАНСПОРТА И СТРОИТЕЛЬСТВА*

Рассмотрено цикловой комиссией

#### **ЭКЗАМЕНАЦИОННЫЙ БИЛЕТ №10**

Утверждаю

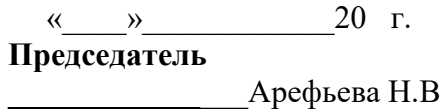

ПД.02 ИНФОРМАТИКА базовая подготовка профессионального образования

**Зам. Директора по учебной работе**  \_\_\_\_\_\_ Рессельс А.П.

- 1.*.* Система управления базами данных (СУБД)-……
- 2. Создать карточку-меню по образцу (средствами рисования Word).

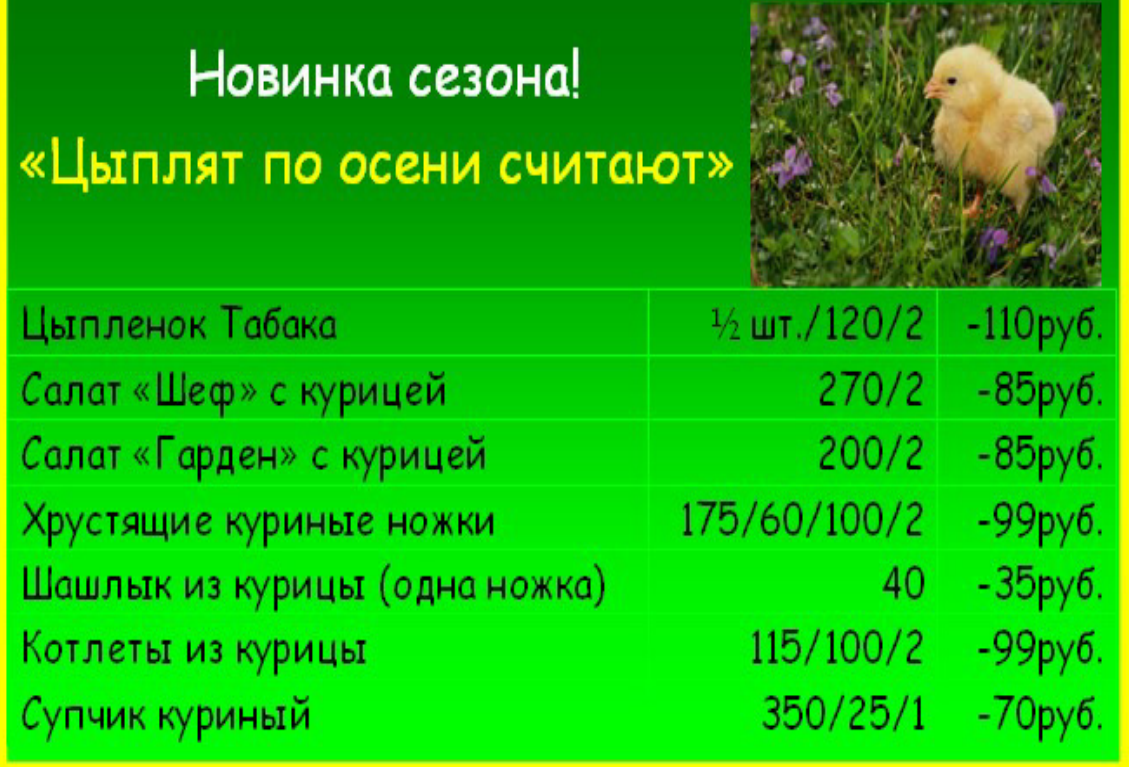

3. Найти производную функции  $Y=4x^2 - 4x + 6$  в точке  $x=2$ 

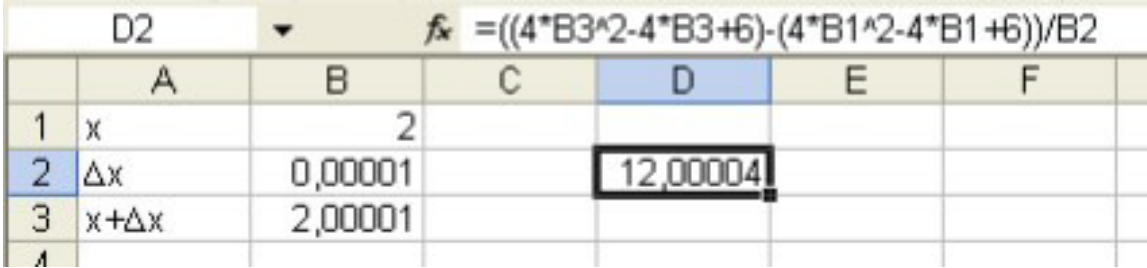

Преподаватель: Данилова С.А. и при подаватель: 20 г.

#### *ФБОУ ВО ИРГУПС*

#### *СИБИРСКИЙ КОЛЛЕДЖ ТРАНСПОРТА И СТРОИТЕЛЬСТВА*

Рассмотрено цикловой комиссией

## **ЭКЗАМЕНАЦИОННЫЙ БИЛЕТ №11**

 $\langle \langle \rangle \rangle$   $\langle \rangle$   $\langle \rangle$  **Председатель \_\_\_\_\_\_\_\_\_\_\_\_**\_\_\_Арефьева Н.В

ПД.02 ИНФОРМАТИКА базовая подготовка профессионального образования

Утверждаю

**Зам. Директора по учебной работе** 

\_\_\_\_\_\_ Рессельс А.П.

1.Первичный (главный) ключ БД-….

2. Некая фирма, торгующая мороженым в городе Россошь, ведет учет выручки (в тыс. р.) по четырем округам города в летние месяцы. Исходные данные задачи — 12 чисел,

каждое из которых представляет выручку по конкретному округу за конкретный месяц. Необходимо найти: сумму выручки по городу за каждый месяц, сумму

выручки по каждому округу за все лето; общую сумму выручки; процент выручки по

каждому округу относительно общей суммы.

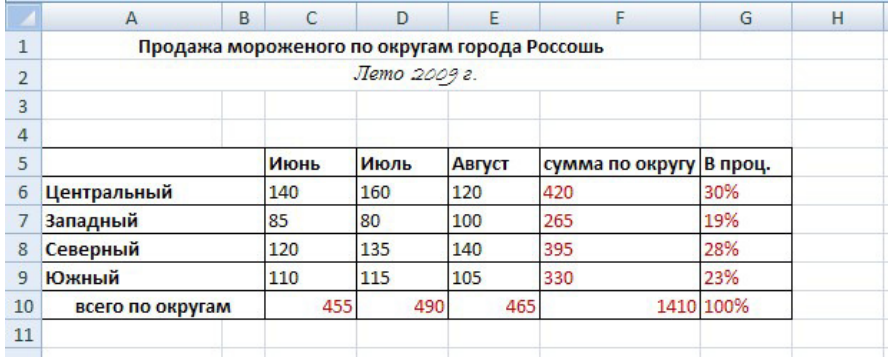

3. Маркированный список с использованием специальных символов.

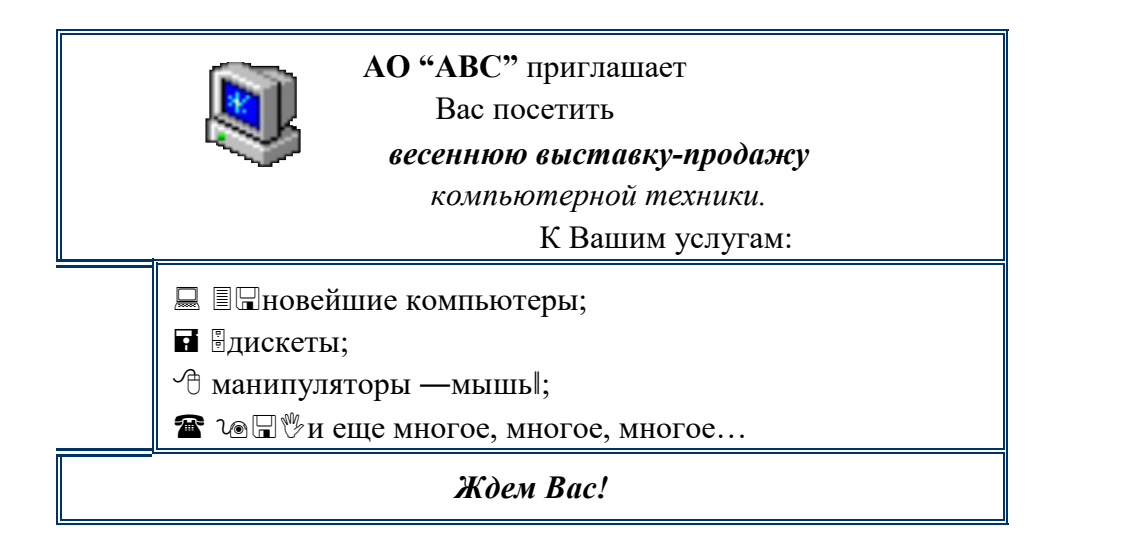

Преподаватель: Данилова С.А.  $20 F.$  $\rightarrow$  $\left\langle \left\langle \right\rangle \right\rangle$ 

## ФБОУ ВО ИРГУПС

## СИБИРСКИЙ КОЛЛЕДЖ ТРАНСПОРТА И СТРОИТЕЛЬСТВА

ЭКЗАМЕНАЦИОННЫЙ

БИЛЕТ №12

Рассмотрено цикловой комиссией

 $20 F.$  $\left\langle \left\langle \begin{array}{ccc} & & \cr & & \end{array} \right\rangle \right\rangle$ 

Председатель

Арефьева Н.В

ПД.02 ИНФОРМАТИКА базовая полготовка профессионального образования

Утверждаю

Зам. Директора по учебной работе Рессельс А.П.

1. База данных (БД)-.......

2. Составьте таблицу значений линейной функции у = 3,65х-1,3

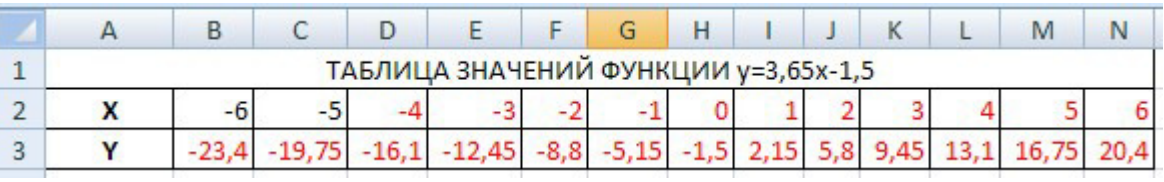

3. Создать таблицу по диаграмме и построить диаграмму.

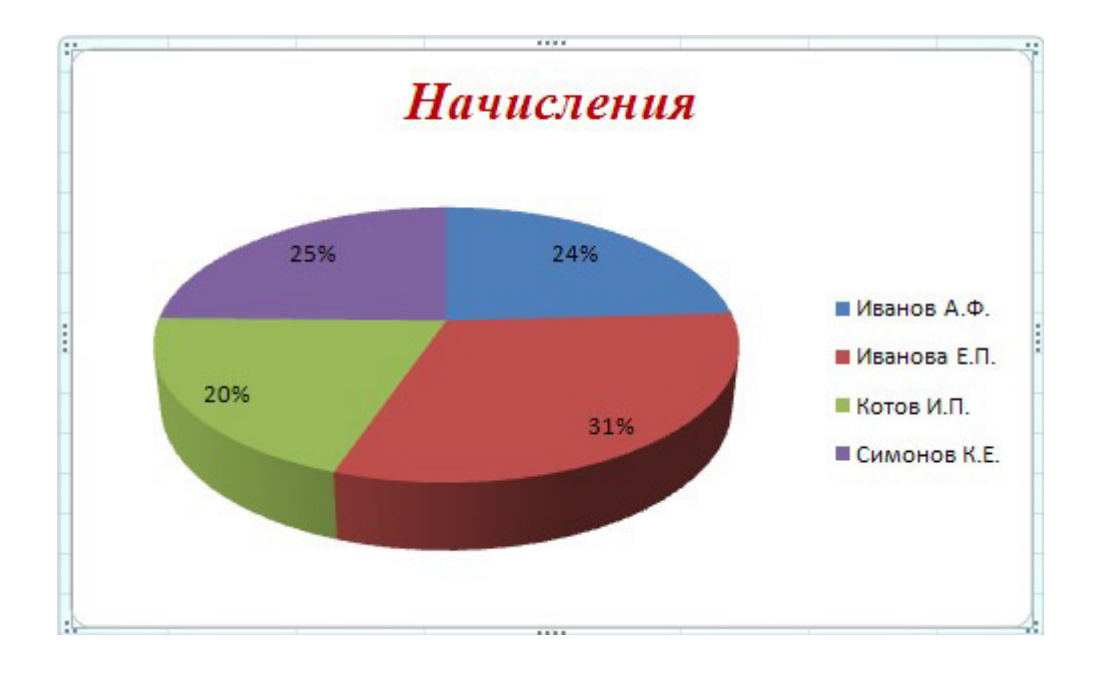

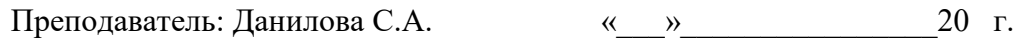

## *ФБОУ ВО ИРГУПС*

## *СИБИРСКИЙ КОЛЛЕДЖ ТРАНСПОРТА И СТРОИТЕЛЬСТВА*

Рассмотрено цикловой комиссией

## **ЭКЗАМЕНАЦИОННЫЙ БИЛЕТ №13**

Утверждаю

**Зам. Директора по учебной работе**  \_\_\_\_\_\_ Рессельс А.П.

« $\rightarrow$  20 г. **Председатель**

**\_\_\_\_\_\_\_\_\_\_\_\_**\_\_\_Арефьева Н.В

ПД.02 ИНФОРМАТИКА базовая подготовка профессионального образования

1. Диапазон ячеек В электронной таблице - это:

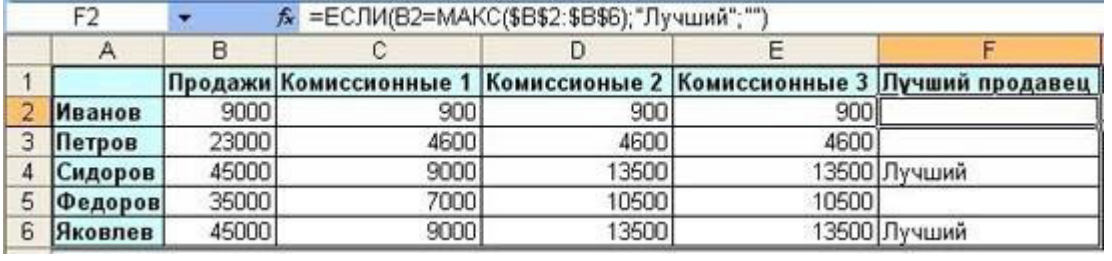

2. Рассчитать количество комиссионных на основе использования логических функций

3. Создать рисунок в Paint

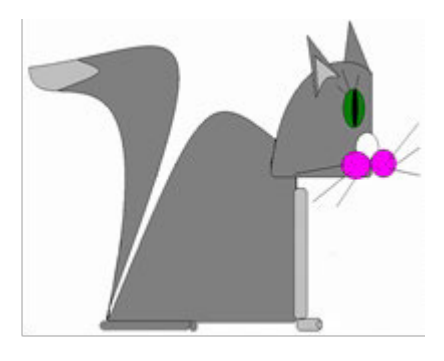

Преподаватель: Данилова С.А. <u>и подачали по че</u>дина с по часть с 20 г.

## *ФБОУ ВО ИРГУПС*

# *СИБИРСКИЙ КОЛЛЕДЖ ТРАНСПОРТА И СТРОИТЕЛЬСТВА*

Рассмотрено цикловой комиссией

#### **ЭКЗАМЕНАЦИОННЫЙ БИЛЕТ №14**

Утверждаю

**Зам. Директора по учебной работе**   $\Gamma$  Рессельс А.П.

 $\langle \langle \rangle \rangle$   $\langle \rangle$   $\langle \rangle$ 

**Председатель \_\_\_\_\_\_\_\_\_\_\_\_**\_\_\_Арефьева Н.В ПД.02 ИНФОРМАТИКА базовая подготовка профессионального образования

1.. Электронная таблица-….

2. Создание таблицы бланка счета.

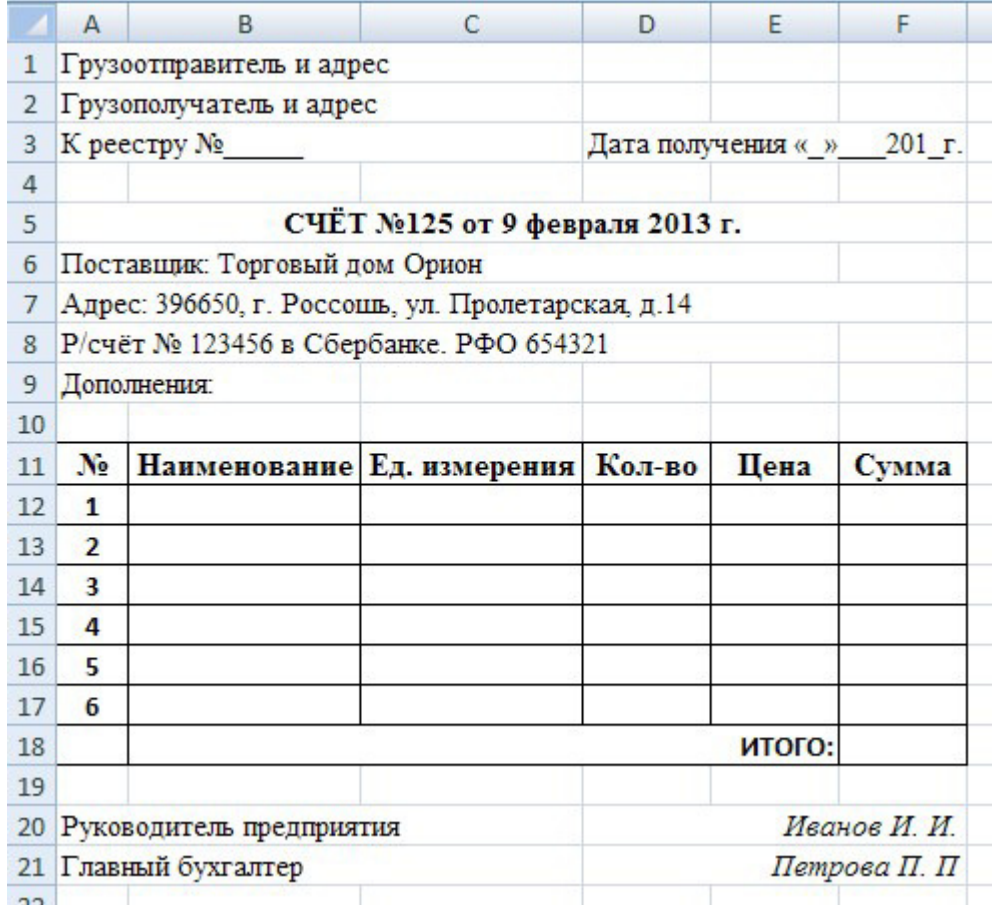

3. Используя параметры программы Word напишите формулу.  $H_2$  SO + Na<sup>3</sup> CO = CO<sub>4</sub> + H<sup>3</sup> O + Na SO<sub>3</sub>

Преподаватель: Данилова С.А. и и и и у полнять противали с тами при пользовать с данилова С.А. и и и и у полня

## *ФБОУ ВО ИРГУПС*

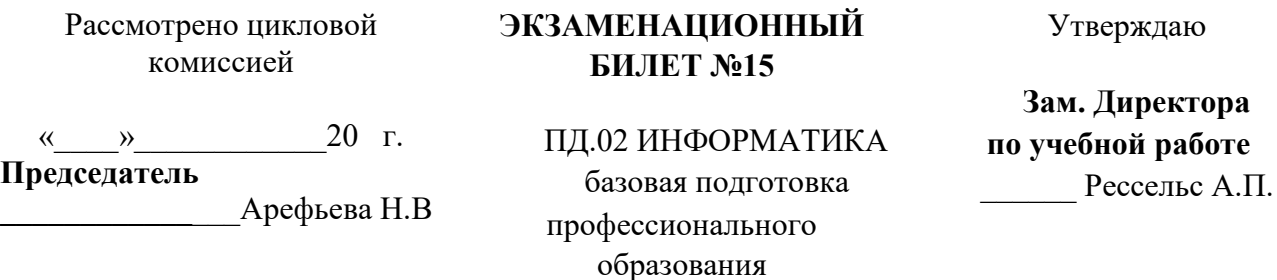

1. Вирусы делятся на……...

2. Создать схему, отражающую процесс обработки документов при мемориальноордерной форме бухгалтерского учета.

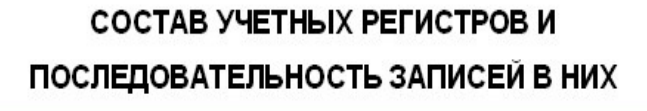

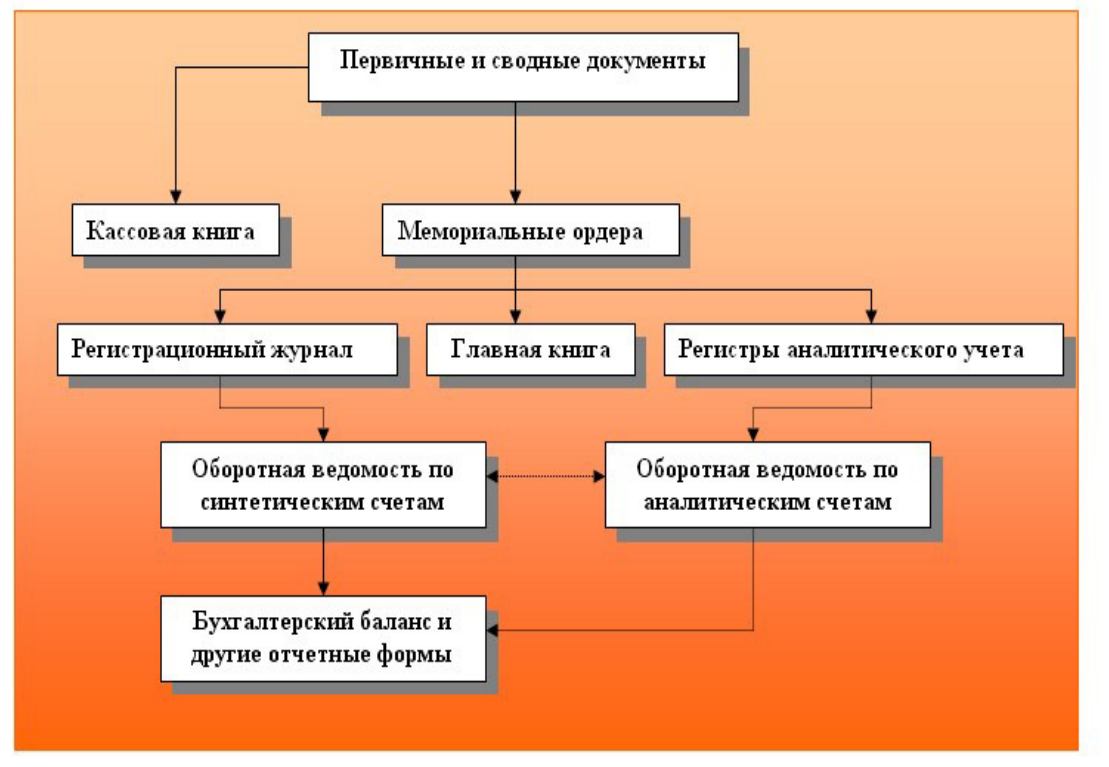

3. .Следующие математические выражения записать в виде формул для электронной таблицы. Предварительно решить вопрос о размещении переменных в ячейках таблицы.

$$
\frac{30(x^3 - \frac{5}{6}y)}{5(x^3 - 6x)}
$$

Преподаватель: Данилова С.А. и по под подаватель: Данилова С.А. и по под подаватель: Данилова С.А. и по под по

## *ФБОУ ВО ИРГУПС*

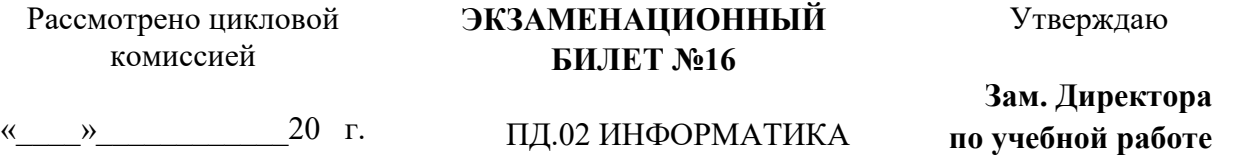

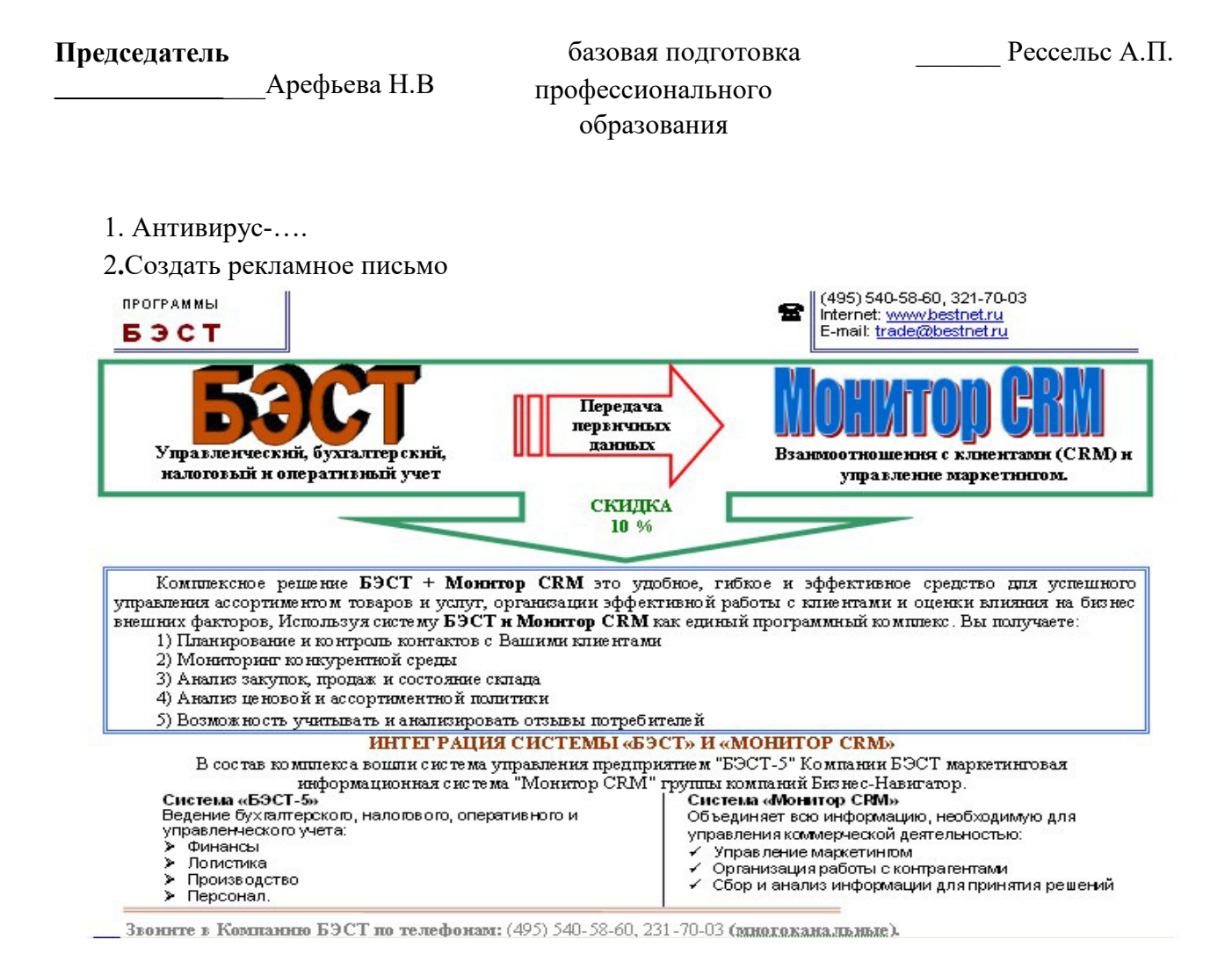

3. Следующие математические выражения записать в виде формул для электронной таблицы. Предварительно решить вопрос о размещении переменных в ячейках таблицы.

$$
\frac{40y^3 + \frac{4}{9}x}{6x^2 - 18xy}
$$

Преподаватель: Данилова С.А. 20 г.  $\overline{\mathcal{K}}$  $\rightarrow$ 

#### ФБОУ ВО ИРГУПС

Рассмотрено цикловой комиссией

#### **ЭКЗАМЕНАЦИОННЫЙ БИЛЕТ №17**

Утверждаю

**Зам. Директора по учебной работе**  \_\_\_\_\_\_ Рессельс А.П.

 $\kappa$   $\gg$  20 г. **Председатель**

**\_\_\_\_\_\_\_\_\_\_\_\_**\_\_\_Арефьева Н.В

ПД.02 ИНФОРМАТИКА базовая подготовка профессионального образования

1. Вирус-….

2.Создать схему, отражающую технологию осуществления электронных платежей**.** 

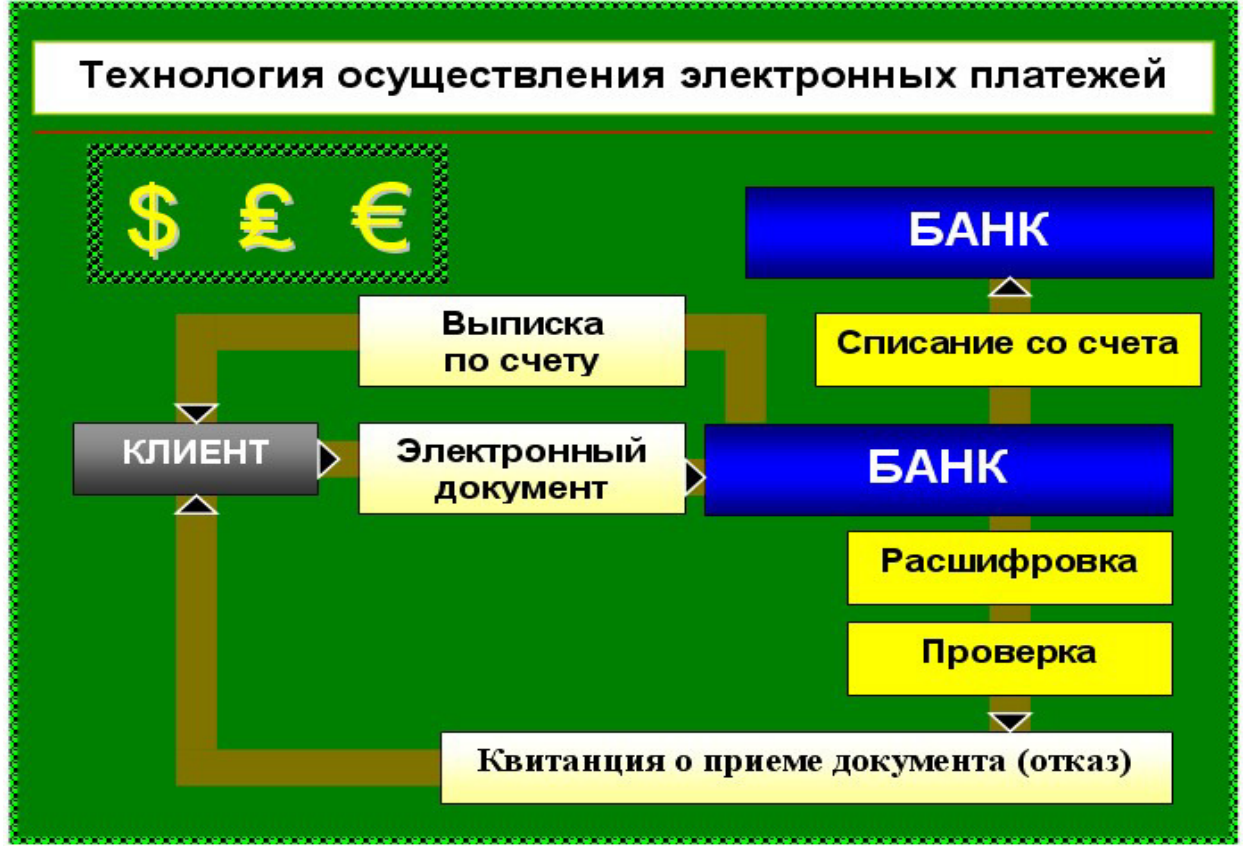

3..Следующие математические выражения записать в виде формул для электронной таблицы. Предварительно решить вопрос о размещении переменных в ячейках таблицы

$$
\frac{15x^2 - \frac{7}{12}y}{18y - x^2}
$$

Преподаватель: Данилова С.А. и по по по по по по по 20 г.

#### *ФБОУ ВО ИРГУПС*

## *СИБИРСКИЙ КОЛЛЕДЖ ТРАНСПОРТА И СТРОИТЕЛЬСТВА*

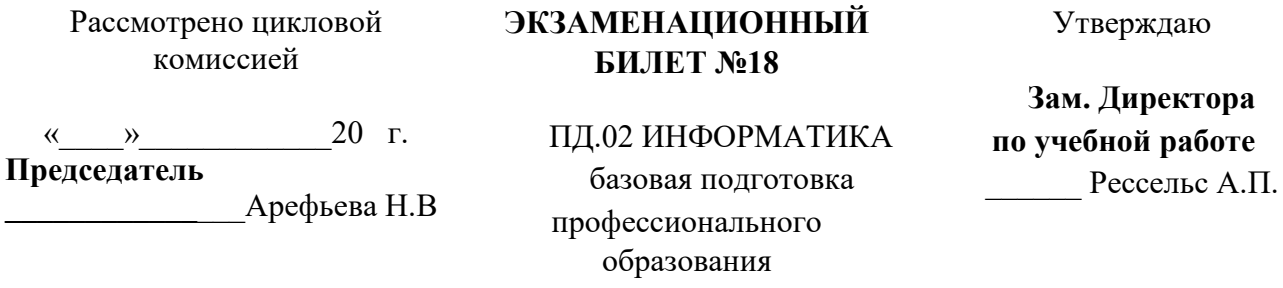

- 1. Колонтитул-…….
- 2. Создать таблицу расчета прибыли фирмы, произвести расчеты суммарных доходов, расходов (прямых и прочих) и прибыли; произвести пересчет прибыли в условные единицы по курсу. Выяснить, при каком значении зарплаты прибыль будет равна 500 000 р. (используйте режим Подбор параметра.

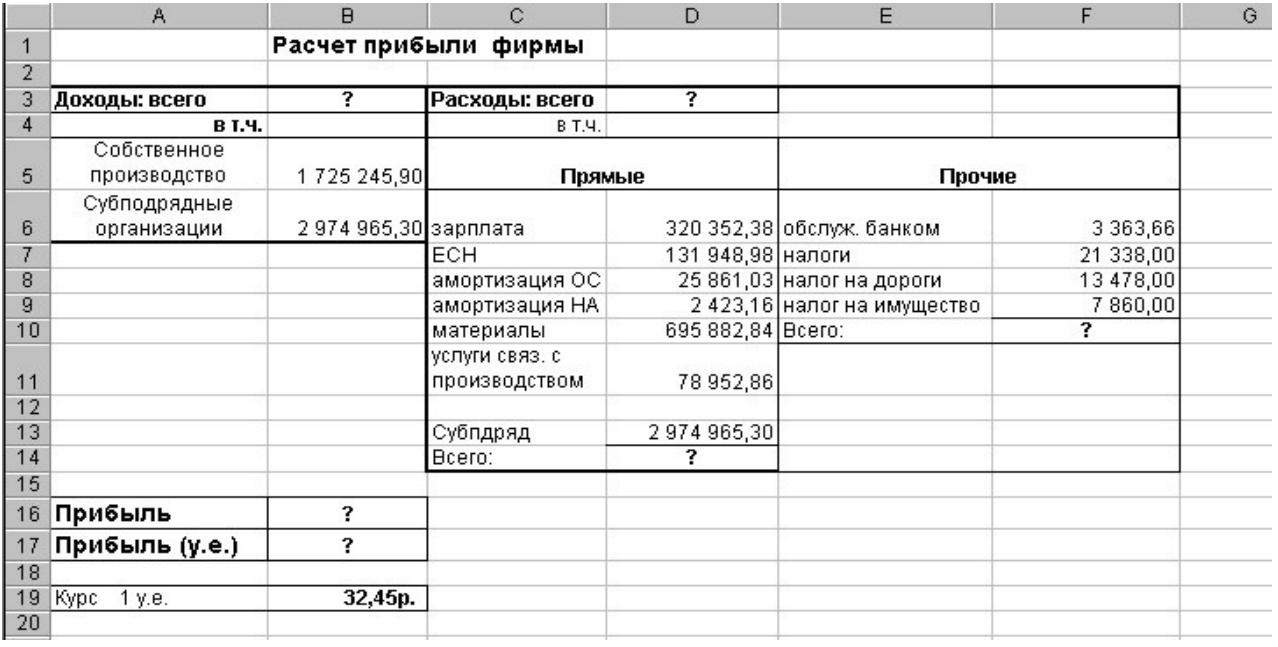

3. С помощью редактора формул наберите следующие выражения:

1. 
$$
\gamma = i \frac{e^{\frac{\left(n+1\right)\pi}{n}(n-m)}}{e^{\frac{\pi i}{n}(m-n)}} \sin \frac{\pi}{2}(m-n)
$$
 2.  $e^{\frac{x}{2}(z-\frac{1}{z})} = \sum_{k,l} \frac{(-1)^k \frac{x}{2}^{k+l}}{k!l!}$ 

Преподаватель: Данилова С.А. и по по по по по по по 20 г.

#### *ФБОУ ВО ИРГУПС*

# *СИБИРСКИЙ КОЛЛЕДЖ ТРАНСПОРТА И СТРОИТЕЛЬСТВА*

Рассмотрено цикловой комиссией

#### **ЭКЗАМЕНАЦИОННЫЙ БИЛЕТ №19**

Утверждаю

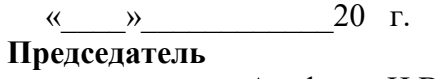

**\_\_\_\_\_\_\_\_\_\_\_\_**\_\_\_Арефьева Н.В

ПД.02 ИНФОРМАТИКА базовая подготовка профессионального образования

**Зам. Директора по учебной работе**  \_\_\_\_\_\_ Рессельс А.П.

- 1. Межстрочный интервал-………………
- 2. Создать таблицу «Расчет удельного веса документально проверенных предприятий» и постройте круговую диаграмму по результатам расчетов**.**

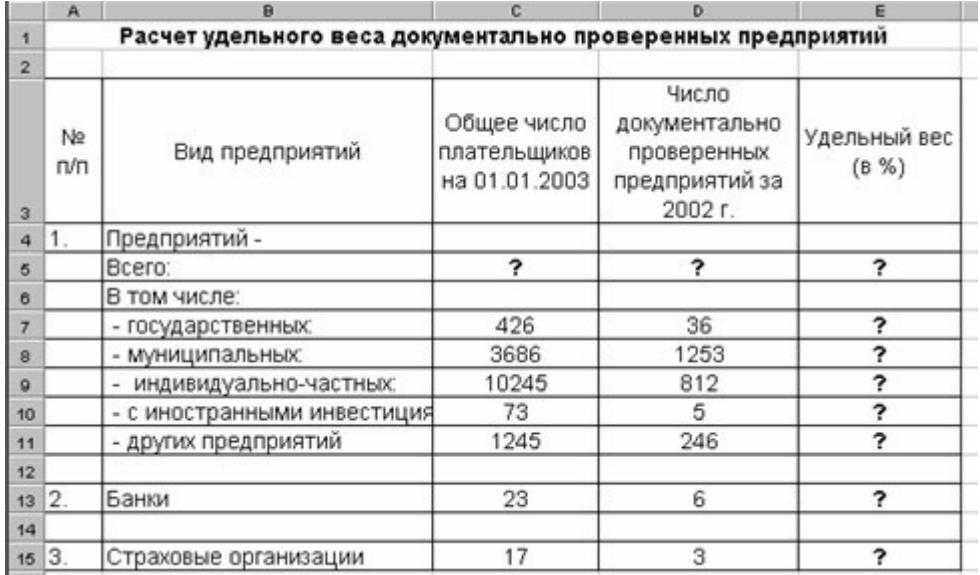

3. Создать и отформатировать текст по образцу.

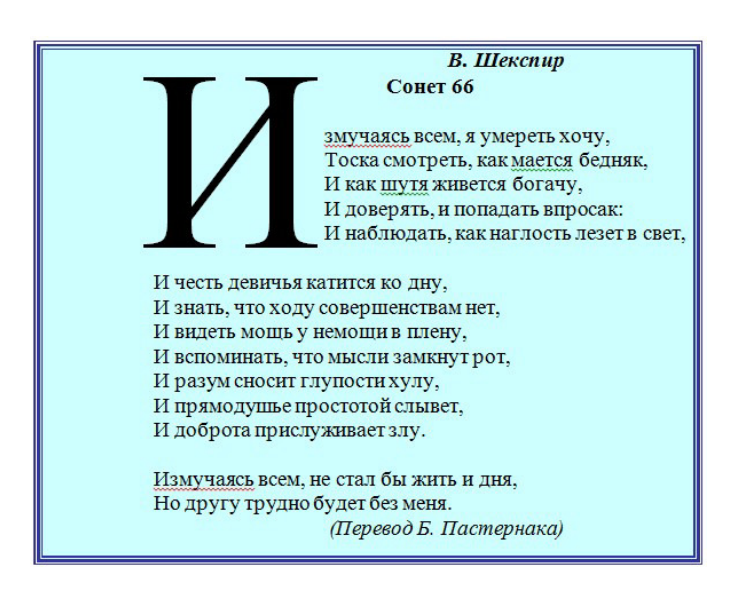

Преподаватель: Данилова С.А. <u>и подачали по стала по стала 20</u> г.

## *ФБОУ ВО ИРГУПС*

#### *СИБИРСКИЙ КОЛЛЕДЖ ТРАНСПОРТА И СТРОИТЕЛЬСТВА*

Рассмотрено цикловой комиссией

#### **ЭКЗАМЕНАЦИОННЫЙ БИЛЕТ №20**

Утверждаю

 $\langle \langle \rangle \rangle$   $\langle \rangle$   $\langle \rangle$  **Председатель**

**\_\_\_\_\_\_\_\_\_\_\_\_**\_\_\_Арефьева Н.В

ПД.02 ИНФОРМАТИКА базовая подготовка профессионального образования

**Зам. Директора по учебной работе**  \_\_\_\_\_\_ Рессельс А.П.

1. Списки-…….

2. Создать таблицу «Сводка о выполнении плана». Построить график и диаграмму по результатам расчетов

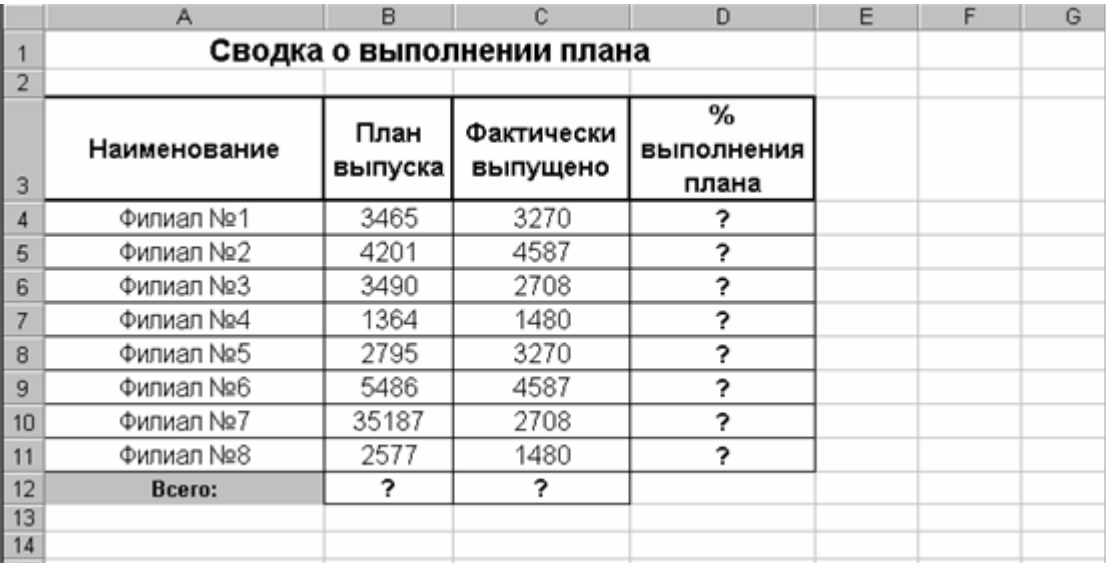

3. С помощью редактора формул наберите следующие выражения:

1) 
$$
\sigma^2 = \frac{\sum_{i=1}^n \varepsilon_i^2}{n-1};
$$
 2) 
$$
\sqrt[n]{z} = \sqrt[n]{r} \left( \cos \frac{\frac{\varphi}{2} + 2k\pi}{n} + i \sin \frac{\frac{\varphi}{2} + 2k\pi}{n} \right)
$$

Преподаватель: Данилова С.А. 
$$
\langle \underline{\hspace{1cm}} \rangle
$$
  $\langle \underline{\hspace{1cm}} \rangle$  20 г.

$$
\boldsymbol{\Phi\textit{EOV BO HPTYHC}}
$$

## *СИБИРСКИЙ КОЛЛЕДЖ ТРАНСПОРТА И СТРОИТЕЛЬСТВА*

Рассмотрено цикловой комиссией

#### **ЭКЗАМЕНАЦИОННЫЙ БИЛЕТ №21**

Утверждаю

 $\langle \langle \rangle \rangle$   $\langle \rangle$   $\langle \rangle$  **Председатель**

**\_\_\_\_\_\_\_\_\_\_\_\_**\_\_\_Арефьева Н.В

ПД.02 ИНФОРМАТИКА базовая подготовка профессионального образования

**Зам. Директора по учебной работе** 

\_\_\_\_\_\_ Рессельс А.П.

- 1. Шаблон-……*.*
- 2. Создать таблицу «Расчет заработной платы». Построить гистограмму и круговую диаграмму по результатам расчетов.

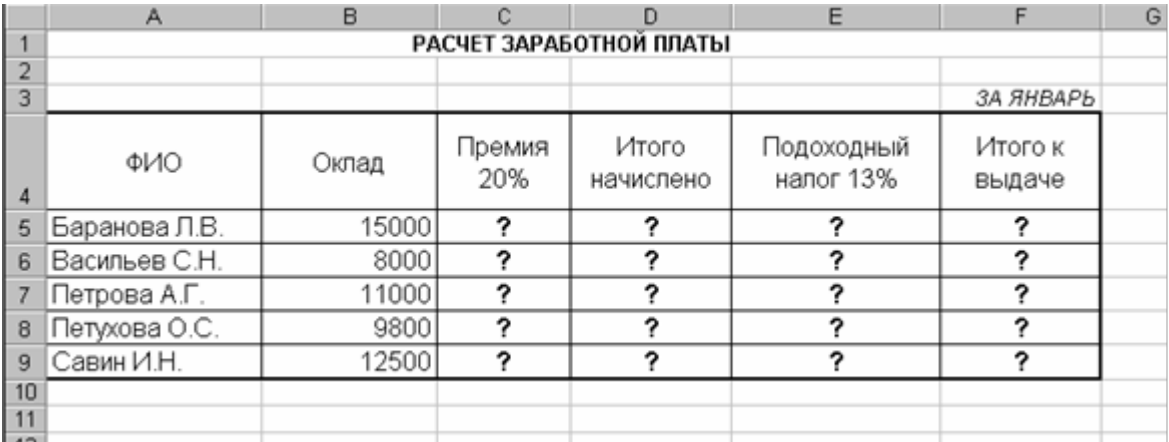

3. С помощью редактора формул наберите следующие выражения:

$$
a \times b = \begin{vmatrix} i & j & k \\ a_x & a_y & a_z \\ b_x & b_y & b_z \end{vmatrix} ; \qquad f = \begin{cases} \ln|x - a| - x^3, & \text{if } a \leq 0 \\ \sqrt{x + a} - 2x^2, & \text{if } a \leq 0 \end{cases}
$$

Преподаватель: Данилова С.А. и преподаватель: Данилова С.А. и представитель: С. 20 г.

## *ФБОУ ВО ИРГУПС*

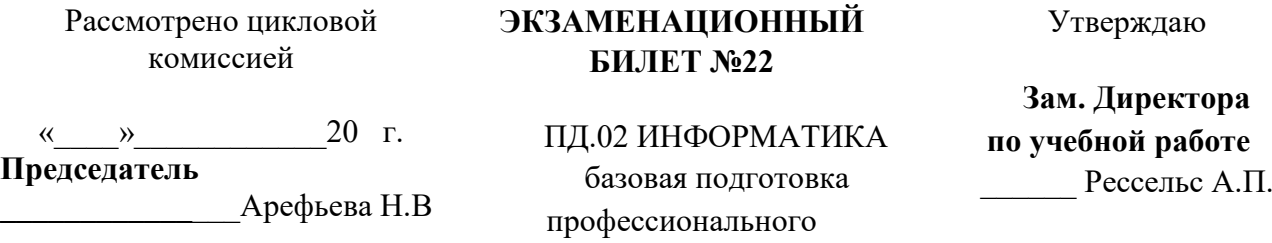

- 1. Виды локальных сетей-.............
- 2. Задание 1. Создать таблицу динамики розничных цен и произвести расчет средних значений.

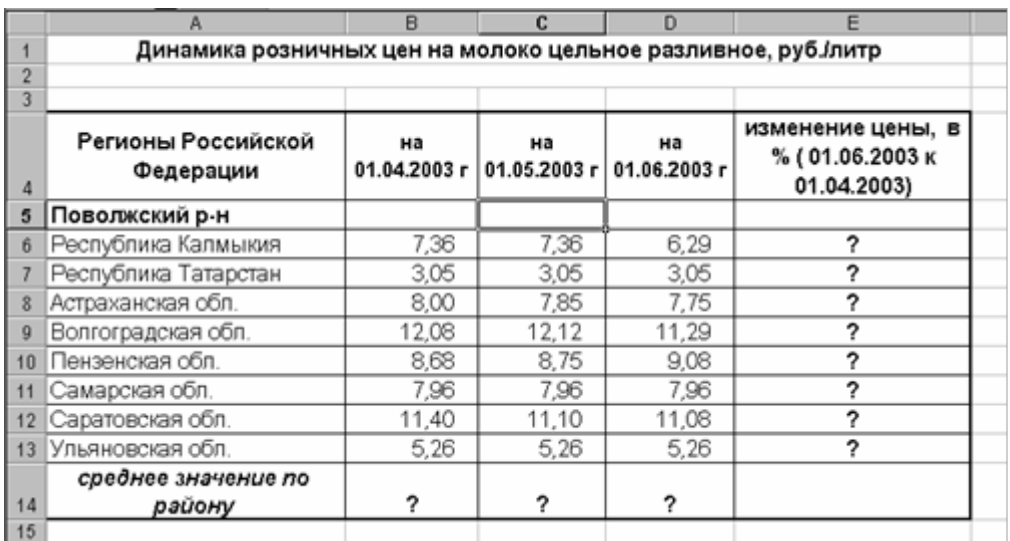

3. Создать чертеж предложенного образца. Использовать фигуры.

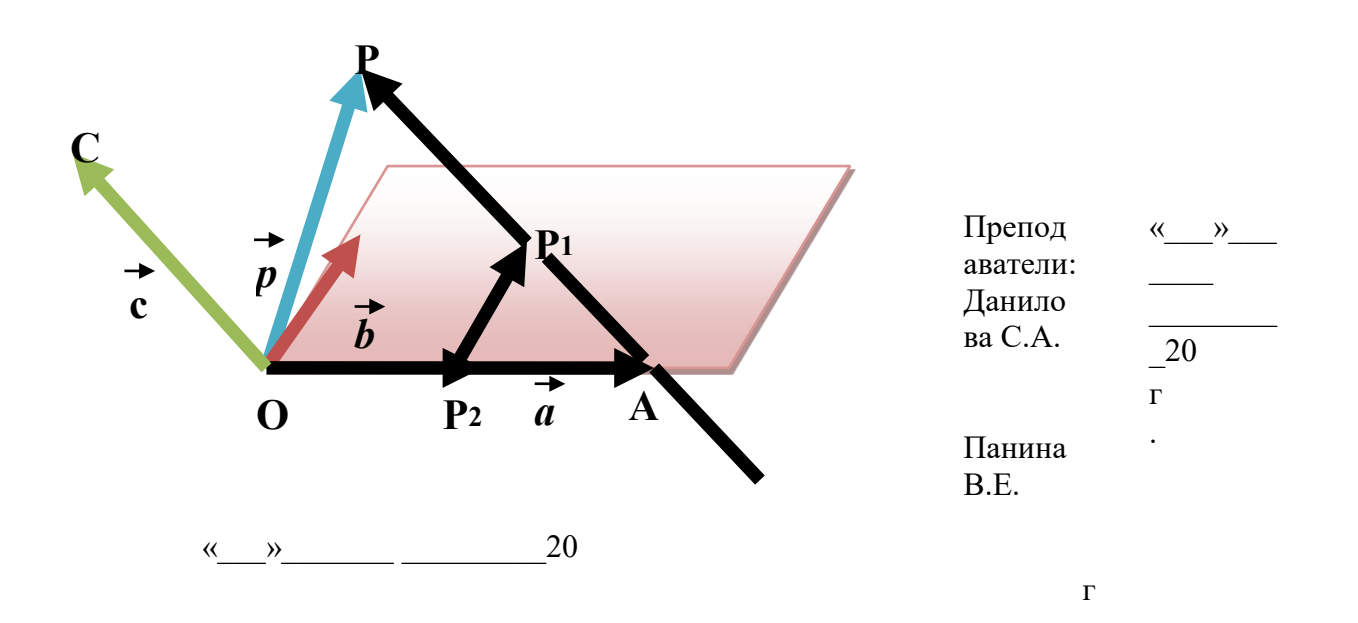

## ФБОУ ВО ИРГУПС

Рассмотрено цикловой комиссией

#### **ЭКЗАМЕНАЦИОННЫЙ БИЛЕТ №23**

Утверждаю

 $\begin{array}{ccccc}\n\leftarrow & & \rightarrow & & 20 & \text{r}.\n\end{array}$ **Председатель**

**\_\_\_\_\_\_\_\_\_\_\_\_**\_\_\_Арефьева Н.В

ПД.02 ИНФОРМАТИКА базовая подготовка профессионального образования

**Зам. Директора по учебной работе**  \_\_\_\_\_\_ Рессельс А.П.

1. Дать определение следующим терминам; системы счисления, программное обеспечение, операционная система.

2. В базе данных «Библиотека» создайте запрос на выборку всех книг одного Издательства с сортировкой по Названию.

Создание ЗАПРОСОВ отработаны Вами на 1 практикуме с таблицами «Страны» вспоминайте

3.Создать рисунок в Paint

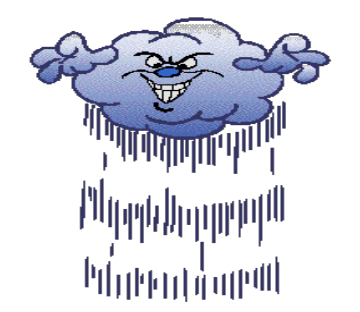

Преподаватель: Данилова С.А.

 $\langle \cdot \rangle$  20 г.

#### *ФБОУ ВО ИРГУПС*

## *СИБИРСКИЙ КОЛЛЕДЖ ТРАНСПОРТА И СТРОИТЕЛЬСТВА*

Рассмотрено цикловой комиссией

 $\langle \langle \rangle \rangle$  20 г.

**\_\_\_\_\_\_\_\_\_\_\_\_**\_\_\_Арефьева Н.В

**Председатель**

#### **ЭКЗАМЕНАЦИОННЫЙ БИЛЕТ №24**

Утверждаю

**Зам. Директора по учебной работе**  \_\_\_\_\_\_ Рессельс А.П.

ПД.02 ИНФОРМАТИКА базовая подготовка профессионального образования

1 Панель Стандартная содержит-…….

2.Создайте базу данных Сессия.

1. Запрос на выборку о сдаче экзаменов во время сессии (до определенной даты). 2. Запрос на выборку о сдаче экзаменов по двум дисциплинам (с сортировкой по студентам).

3. Запрос на выборку о сдаче экзаменов одним студентом (по запросу в окне ввода) · Итоговый запрос по дисциплинам с вычислением среднего балла.

4. Перекрестный запрос по итогом сессии со средним баллом для каждого студента: Дисциплина Фамилия Средний балл.

3. Создать рисунок в Paint

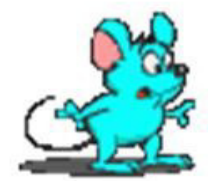

Преподаватель: Данилова С.А. <u>и подачали по стала по стала 20</u> г.

## *ФБОУ ВО ИРГУПС*

#### *СИБИРСКИЙ КОЛЛЕДЖ ТРАНСПОРТА И СТРОИТЕЛЬСТВА*

Рассмотрено цикловой комиссией

**ЭКЗАМЕНАЦИОННЫЙ БИЛЕТ №25**

Утверждаю

 $\langle \langle \rangle \rangle$  20 г. **Председатель**

**\_\_\_\_\_\_\_\_\_\_\_\_**\_\_\_Арефьева Н.В

ПД.02 ИНФОРМАТИКА базовая подготовка профессионального образования

**Зам. Директора**

**по учебной работе** 

\_\_\_\_\_\_ Рессельс А.П.

1. Панель Меню содержит-…… 2. Создайте базу данных Фирма.MDB 1.Запрос по всем заказам.

2. Запрос по выполненным заказам.

- 3. Запрос на одного клиента (по запросу в окне ввода),
- 4. Итоговый запрос по клиентам с вычислением суммы по заказам
- 3. Создать рисунок в Paint

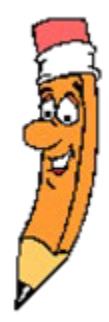

Преподаватель: Данилова С.А. <u>«</u> и » 20 г.

#### **Пакет преподавателя**

**Количество вариантов заданий** для обучающихся: 25

**Время выполнения** экзаменационных заданий – 60 минут.

**Условия выполнения экзаменационных заданий:** компьютерный класс, индивидуальное место за ПК.

#### **Максимальное количество правильных ответов**–все задания.

**Оборудование:** компьютерный класс, индивидуальное место за ПК.

#### **Инструкция по проведению экзаменационной работы:**

1. Задания выполняются строго в той последовательности, которая указана в билете.

2. При выполнении заданий не разрешается пользоваться учебно-справочной литературой и сетью Интернет.

3. Время выполнения на экзаменационную работу - 60 мин.

#### **ИТОГОВАЯ ОЦЕНКА:**

На оценку «отлично» необходимо выполнить все практические задания и ответить на все теоретические вопросы, не допустив ни одной ошибки;

На оценку «хорошо» необходимо выполнить максимум 2 практический задания,

и ответить хотя бы на 2 теоретических вопроса, не допустив ни одной ошибки;

На оценку «удовлетворительно» необходимо выполнить 1 практическое задание не допустив ни одной ошибки и ответить на все теоретические вопросы;

Оценку «неудовлетворительно» ставиться в том случае, если обучающийся

справился только с 1 теоретическим заданиям либо 1 практическое задание.

Литература для подготовки к текущей и промежуточной аттестации:

1. Основная литература:

Фиошин, М. Е. Информатика. Углублённый уровень. 10 класс: учебник / М. Е. Фиошин, А. А. Рессин, С. М. Юнусов. - 5-е изд., стереотипное - Москва : Издательство "Просвещение", 2020. - 368 с. - ISBN 978-5-09-082461-3. – (ЭБС znanium.com Договор № 5669 эбс от 10.01.2022 г.)

Фиошин, М. Е. Информатика. Углублённый уровень. 11 класс: учебник / М. Е. Фиошин, А. А. Рессин, С. М. Юнусов. - Москва: Издательство "Просвещение", 2018. - 336 с. - ISBN 978-5-358-18445-9. - (ЭБС znanium.com Договор № 5669 эбс от 10.01.2022 г.)

1. Дополнительная литература:

Гуриков, С. Р. Информатика / С.Р. Гуриков, - 2-е изд. - Москва : ИНФРА-М, 2021. - 566 с. - (Среднее профессиональное образование). - ISBN 978-5-16-016575-2. - (ЭБС znanium.com Договор № 5669 эбс от 10.01.2022 г.)

Информатика: учебник / А.А. Хлебников. – Ростов н/Д: Феникс, 2016.-426, [1] c.:ил. – (Среднее профессиональное образование).

2. Электронные ресурсы:

http://www.computer-museum.ru - виртуальный компьютерный музей

http://videouroki.net - видеоуроки и конспекты

http://office.microsoft.com/ru-ru - шаблоны Майкрософт

http://www.osp.ru - Открытые системы: издания по информационным технологиям

http://school-collection.edu.ni - Единая коллекция цифровых образовательных ресурсов

http://fcior.edu.ru - Федеральный центр информационно-образовательных ресурсов